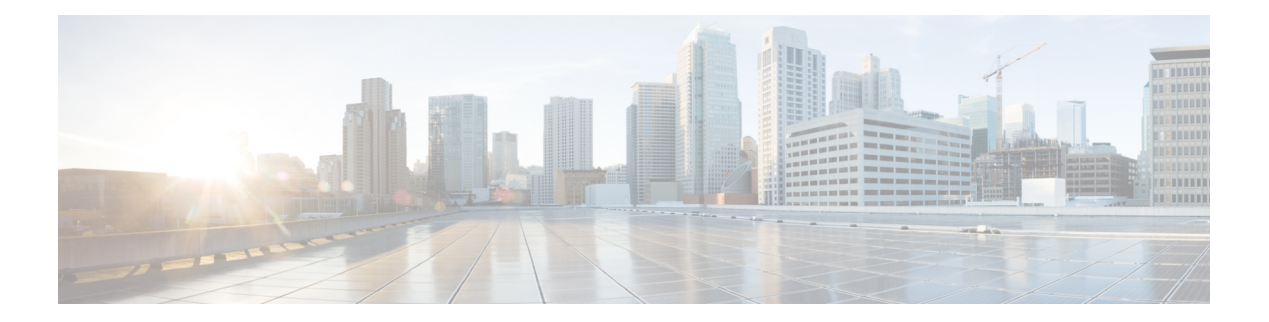

## **H Commands**

- [ha-policy](#page-3-0) single, on page 4
- [hardware-telemetry](#page-4-0) fte, on page 5
- [hardware-telemetry](#page-5-0) inband-telemetry, on page 6
- [hardware-telemetry](#page-6-0) postcard-telemetry, on page 7
- [hardware-telemetry](#page-7-0) ssx, on page 8
- hardware [access-list](#page-8-0) lou resource threshold, on page 9
- hardware access-list match [inner-header,](#page-9-0) on page 10
- hardware [access-list](#page-10-0) module, on page 11
- hardware [access-list](#page-11-0) tcam label ing-racl 9, on page 12
- hardware [access-list](#page-12-0) tcam region, on page 13
- hardware access-list tcam region [double-wide,](#page-13-0) on page 14
- hardware [access-list](#page-14-0) tcam region qualify udf, on page 15
- hardware [access-list](#page-15-0) tcam region tcp-nat, on page 16
- hardware ecmp [hash-offset,](#page-16-0) on page 17
- hardware ecmp [hash-polynomial,](#page-17-0) on page 18
- [hardware](#page-18-0) ejector enable, on page 19
- hardware fan-zone [raise-speed,](#page-19-0) on page 20
- hardware forwarding l3 resource route [non-deterministic,](#page-20-0) on page 21
- hardware [forwarding](#page-21-0) unicast trace, on page 22
- [hardware](#page-22-0) ip glean throttle, on page 23
- hardware ip glean throttle [maximum,](#page-23-0) on page 24
- [hardware](#page-24-0) ip glean throttle syslog, on page 25
- [hardware](#page-25-0) ip glean throttle timeout, on page 26
- [hardware](#page-26-0) ipv6 glean throttle, on page 27
- hardware ipv6 glean throttle [maximum,](#page-27-0) on page 28
- [hardware](#page-28-0) ipv6 glean throttle syslog, on page 29
- [hardware](#page-29-0) ipv6 glean throttle timeout, on page 30
- hardware module [boot-order](#page-30-0) reverse, on page 31
- hardware multicast [global-tx-span,](#page-31-0) on page 32
- hardware profile buffer info [poll-interval](#page-32-0) timer, on page 33
- hardware profile buffer info [port-threshold](#page-33-0) threshold, on page 34
- [hardware](#page-34-0) profile buffer monitor unicast, on page 35
- hardware profile buffer qosgroup [threshold,](#page-35-0) on page 36
- hardware profile buffer [span-threshold,](#page-36-0) on page 37
- hardware profile ecmp [auto-recovery](#page-37-0) threshold, on page 38
- [hardware](#page-38-0) profile ecmp resilient, on page 39
- [hardware](#page-39-0) profile ecmp template module, on page 40
- hardware profile [forwarding-mode,](#page-40-0) on page 41
- hardware profile front [portmode,](#page-41-0) on page 42
- hardware profile ipv6 alpm [carve-value,](#page-42-0) on page 43
- hardware profile ipv6 [lpm-entries](#page-43-0) maximum, on page 44
- [hardware](#page-44-0) profile latency monitor, on page 45
- [hardware](#page-45-0) profile module, on page 46
- hardware profile multicast [flex-stats-enable,](#page-46-0) on page 47
- hardware profile multicast [max-limit,](#page-47-0) on page 48
- hardware profile multicast max-limit [lpm-entries,](#page-48-0) on page 49
- [hardware](#page-49-0) profile multicast nlb, on page 50
- hardware profile multicast [optimization](#page-50-0) disable, on page 51
- hardware profile multicast [prefer-source-tree,](#page-51-0) on page 52
- hardware profile multicast [rpf-check-optimization,](#page-52-0) on page 53
- hardware profile multicast [service-reflect](#page-53-0) port, on page 54
- hardware profile multicast [slow-receiver](#page-54-0) port, on page 55
- hardware profile multicast [syslog-threshold,](#page-55-0) on page 56
- hardware profile [openflow,](#page-56-0) on page 57
- hardware profile [packet-drop,](#page-57-0) on page 58
- hardware profile pbr [skip-selfip,](#page-58-0) on page 59
- hardware profile pfc mmu [buffer-reservation,](#page-59-0) on page 60
- hardware profile [portmode,](#page-60-0) on page 61
- [hardware](#page-61-0) profile statistics pstat, on page 62
- hardware profile svi [flex-stats-enable,](#page-62-0) on page 63
- hardware profile tcam [ipv6-sup-tcam](#page-63-0) match-inner, on page 64
- [hardware](#page-64-0) profile tcam region, on page 65
- [hardware](#page-65-0) profile tcam region span qualify udf, on page 66
- hardware profile tcam region [spanv6-l2](#page-66-0) qualify udf, on page 67
- [hardware](#page-67-0) profile tcam region spany6 qualify udf, on page 68
- hardware profile tcam resource [service-template,](#page-68-0) on page 69
- [hardware](#page-69-0) profile tcam resource template, on page 70
- hardware profile tcam [syslog-threshold,](#page-70-0) on page 71
- hardware profile ucast 6 [lpm-65-to-127-max-limit,](#page-71-0) on page 72
- hardware profile ucast6 [max-limit,](#page-72-0) on page 73
- hardware profile unicast [enable-host-ecmp,](#page-73-0) on page 74
- hardware profile unicast [syslog-threshold,](#page-74-0) on page 75
- hardware qos [dynamic-buffer-sharing,](#page-75-0) on page 76
- hardware qos fc [rate-shaper,](#page-76-0) on page 77
- [hardware](#page-77-0) qos pfc mc-drop, on page 78
- hardware sample-redirect module [redirect-interface,](#page-78-0) on page 79
- [head,](#page-79-0) on page 80
- [header-type](#page-80-0) 2, on page 81
- [hello-interval,](#page-81-0) on page 82

Ш

- [hello-interval,](#page-82-0) on page 83
- [hello-interval,](#page-83-0) on page 84
- [history,](#page-84-0) on page 85
- [history,](#page-85-0) on page 86
- [history,](#page-86-0) on page 87
- [history,](#page-87-0) on page 88
- [history,](#page-88-0) on page 89
- [history,](#page-89-0) on page 90
- [holdtime,](#page-90-0) on page 91
- hop-limit [maximum,](#page-91-0) on page 92
- hop-limit [minimum,](#page-92-0) on page 93
- hop, on [page](#page-93-0) 94
- [host-reachability](#page-94-0) protocol, on page 95
- [host,](#page-95-0) on page 96
- host group [permit,](#page-96-0) on page 97
- host source group [permit,](#page-97-0) on page 98
- [hostname,](#page-98-0) on page 99
- [hostname](#page-99-0) dynamic, on page 100
- [hostname](#page-100-0) dynamic, on page 101
- [hostname](#page-101-0) dynamic, on page 102
- [hsrp,](#page-102-0) on page 103
- hsrp [anycast,](#page-103-0) on page 104
- hsrp bfd, on [page](#page-104-0) 105
- hsrp bfd [all-interfaces,](#page-105-0) on page 106
- hsrp delay [minimum,](#page-106-0) on page 107
- hsrp [force](#page-107-0) state vlan, on page 108
- hsrp [ipv6,](#page-108-0) on page 109
- hsrp [mac-refresh,](#page-109-0) on page 110
- hsrp timers [extended-hold,](#page-110-0) on page 111
- hsrp [use-bia,](#page-111-0) on page 112
- hsrp [version](#page-112-0) 1, on page 113
- http get, on [page](#page-113-0) 114
- http proxy [server,](#page-114-0) on page 115
- [human,](#page-115-0) on page 116
- [human,](#page-116-0) on page 117
- [hw-module](#page-117-0) logging onboard, on page 118
- [hw-module](#page-118-0) logging onboard, on page 119

# <span id="page-3-0"></span>**ha-policy single**

ha-policy { single-sup <hap-change> | dual-sup <sw-change> } +

## **Syntax Description**

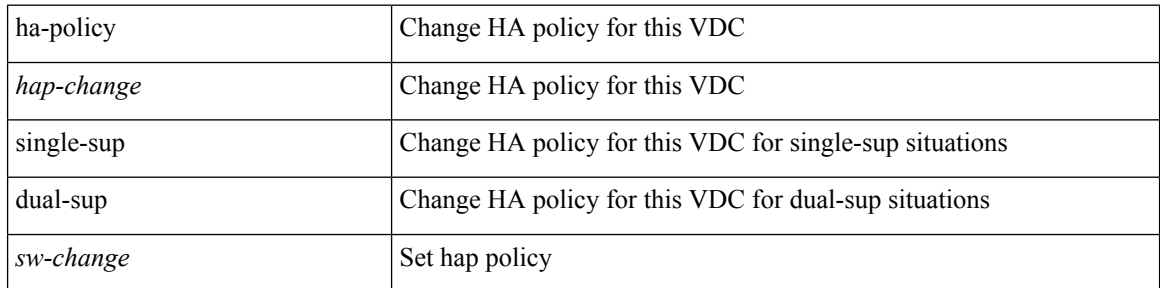

## **Command Mode**

• /exec/configure/vdc

# <span id="page-4-0"></span>**hardware-telemetry fte**

[no] hardware-telemetry fte

## **Syntax Description**

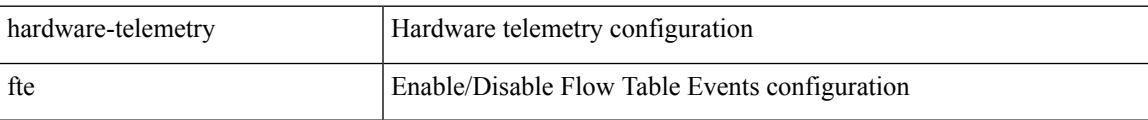

#### **Command Mode**

# <span id="page-5-0"></span>**hardware-telemetry inband-telemetry**

[no] hardware-telemetry inband-telemetry

#### **Syntax Description**

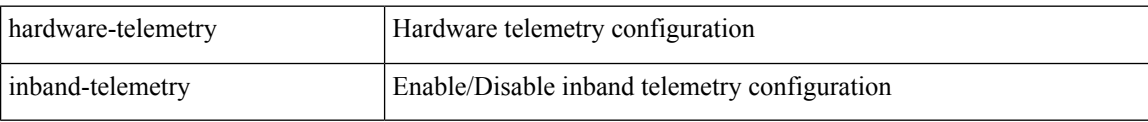

### **Command Mode**

# <span id="page-6-0"></span>**hardware-telemetry postcard-telemetry**

[no] hardware-telemetry postcard-telemetry

## **Syntax Description**

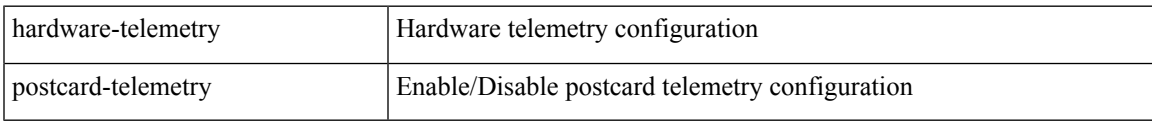

## **Command Mode**

# <span id="page-7-0"></span>**hardware-telemetry ssx**

[no] hardware-telemetry ssx

## **Syntax Description**

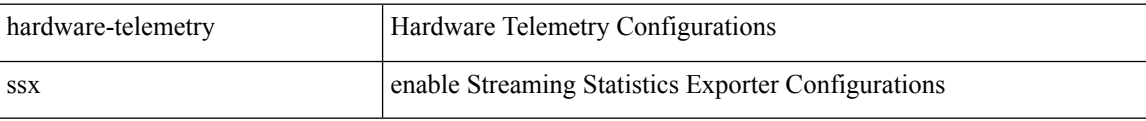

#### **Command Mode**

## <span id="page-8-0"></span>**hardware access-list lou resource threshold**

[no] hardware access-list lou resource threshold <threshold>

## **Syntax Description**

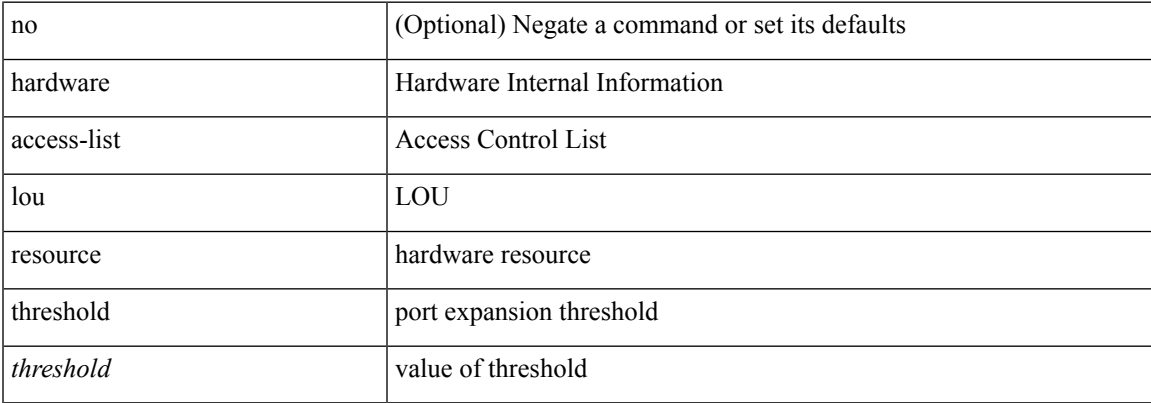

## **Command Mode**

## <span id="page-9-0"></span>**hardware access-list match inner-header**

[no] hardware access-list match inner-header

### **Syntax Description**

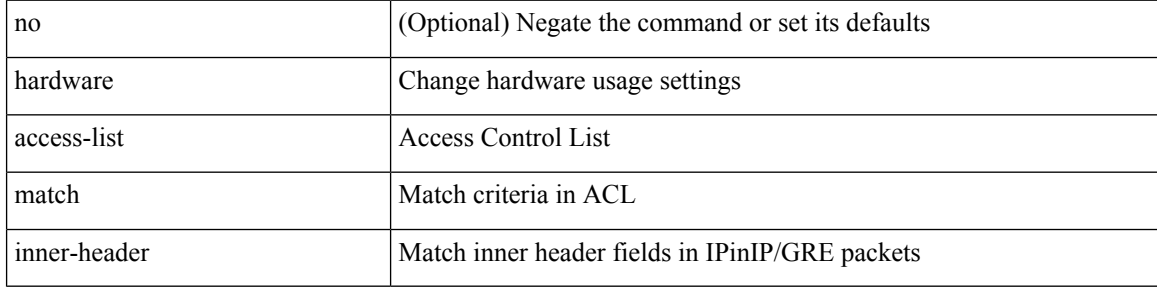

### **Command Mode**

## <span id="page-10-0"></span>**hardware access-list module**

[no] hardware access-list { resource-pooling | resource pooling } module <module-number>

## **Syntax Description**

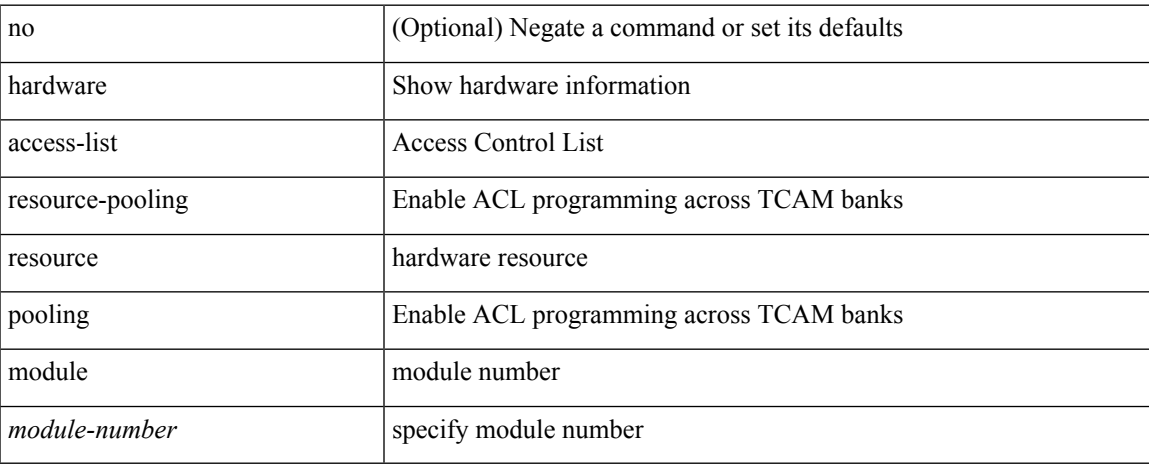

#### **Command Mode**

# <span id="page-11-0"></span>**hardware access-list tcam label ing-racl 9**

[no] hardware access-list tcam label ing-racl 9

### **Syntax Description**

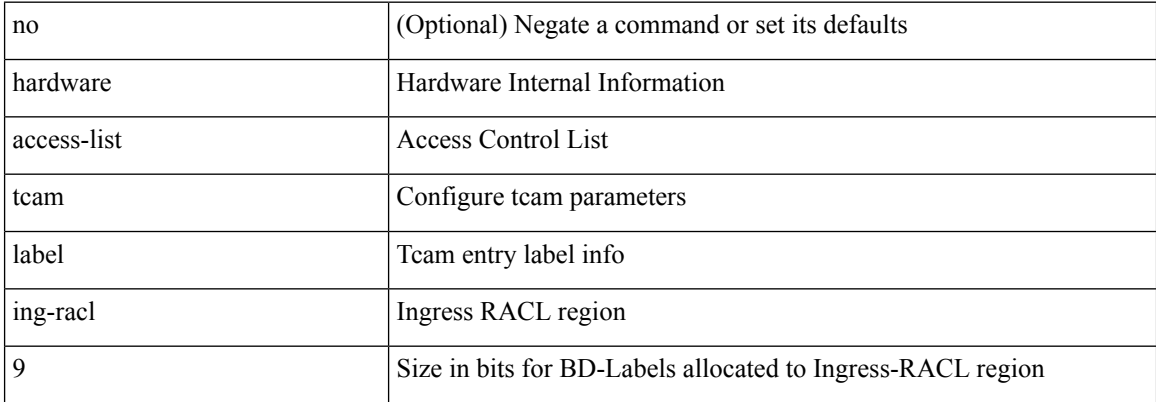

## **Command Mode**

# <span id="page-12-0"></span>**hardware access-list tcam region**

[no] hardware access-list tcam region <type> <tcam\_size>

## **Syntax Description**

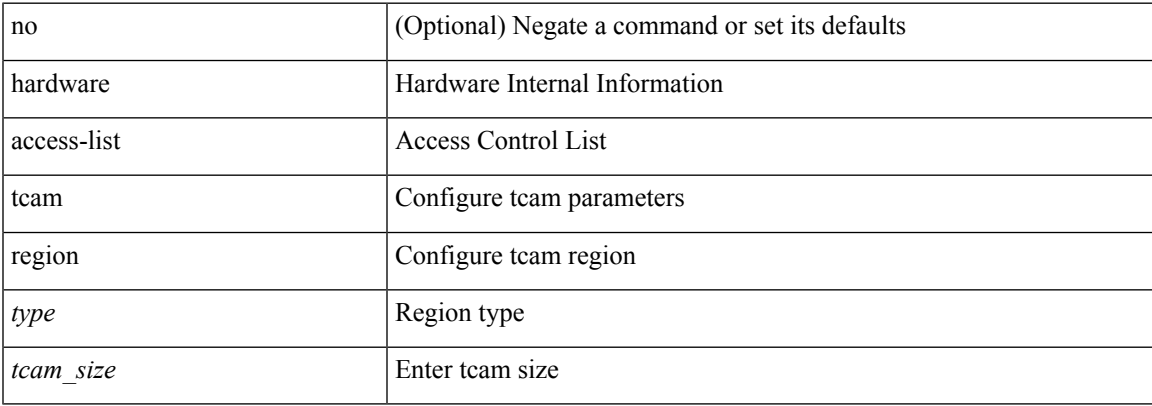

## **Command Mode**

## <span id="page-13-0"></span>**hardware access-list tcam region double-wide**

[no] hardware access-list tcam region <double-wide-region> <tcam\_size> double-wide

#### **Syntax Description**

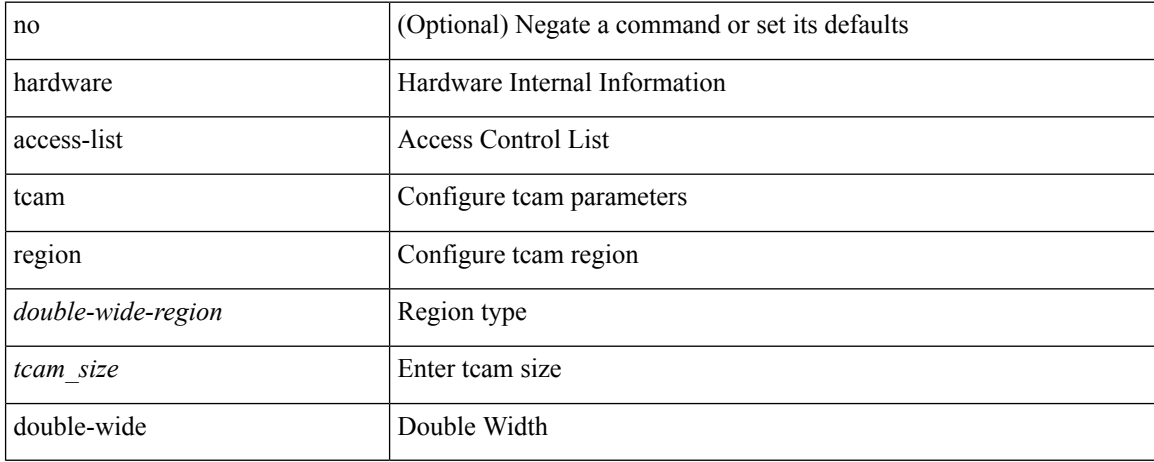

#### **Command Mode**

## <span id="page-14-0"></span>**hardware access-list tcam region qualify udf**

[no] hardware access-list tcam region  $\leq$ udf\_tcam\_type> qualify { udf | v6udf } {  $\leq$ udf\_name> } +

#### **Syntax Description**

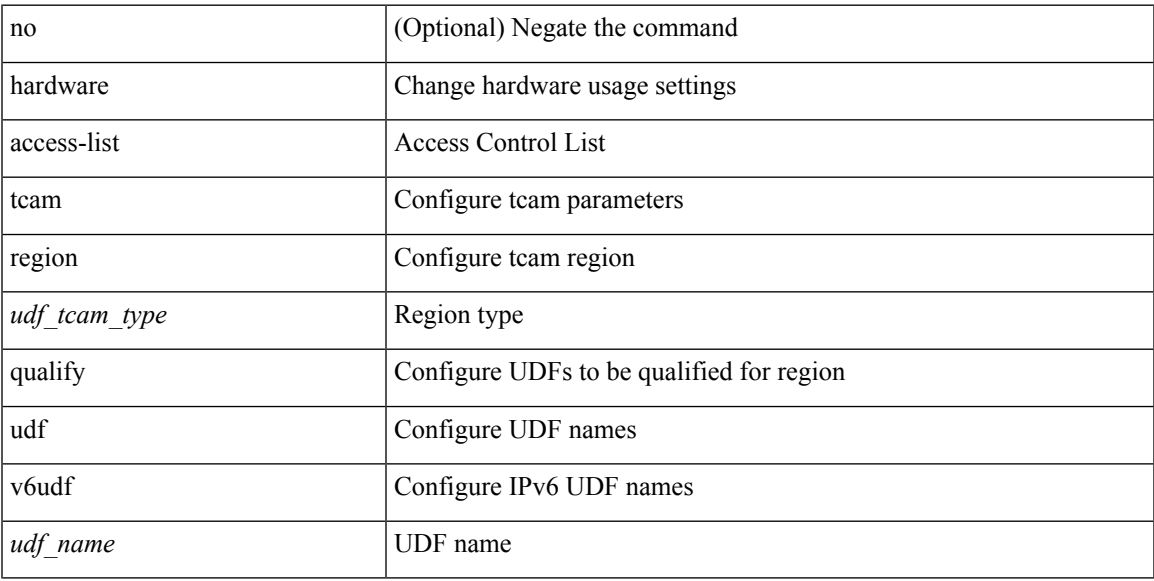

#### **Command Mode**

# <span id="page-15-0"></span>**hardware access-list tcam region tcp-nat**

[no] hardware access-list tcam region tcp-nat <tcam\_size>

#### **Syntax Description**

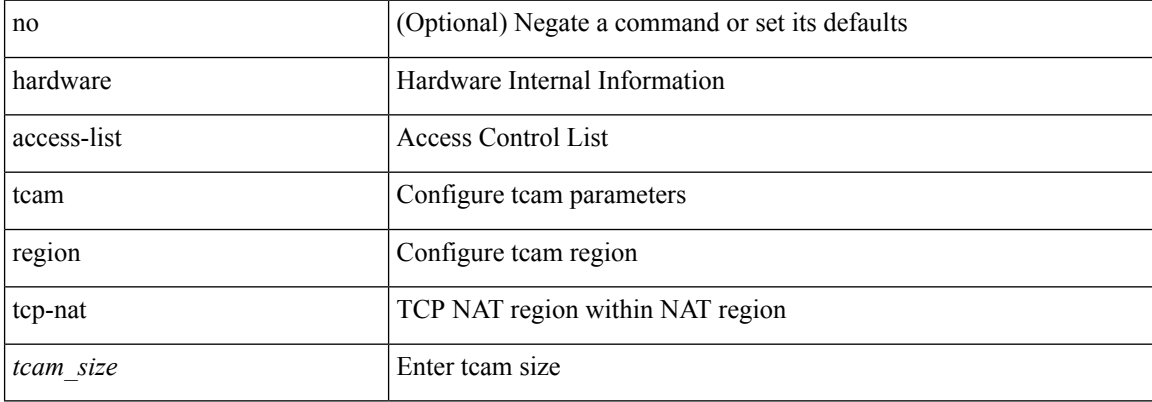

#### **Command Mode**

# <span id="page-16-0"></span>**hardware ecmp hash-offset**

[no] hardware ecmp hash-offset <value> [ concatenation ] | no hardware ecmp hash-offset

#### **Syntax Description**

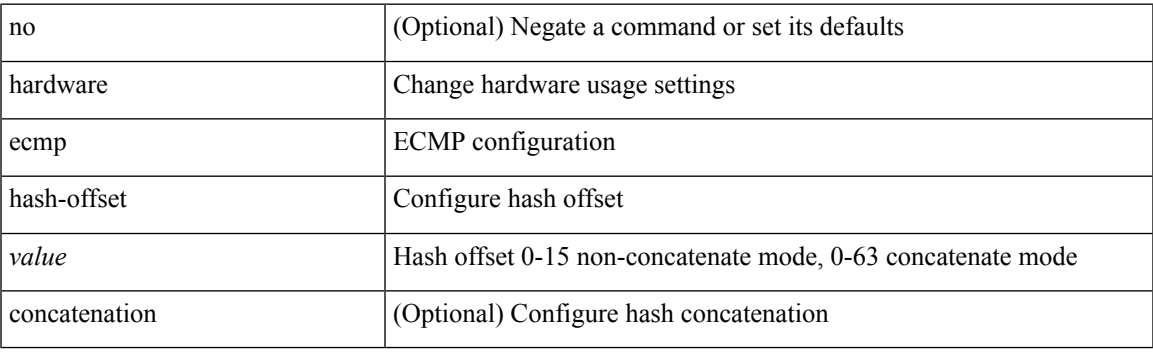

## **Command Mode**

# <span id="page-17-0"></span>**hardware ecmp hash-polynomial**

hardware ecmp hash-polynomial <poly-type> | no hardware ecmp hash-polynomial

#### **Syntax Description**

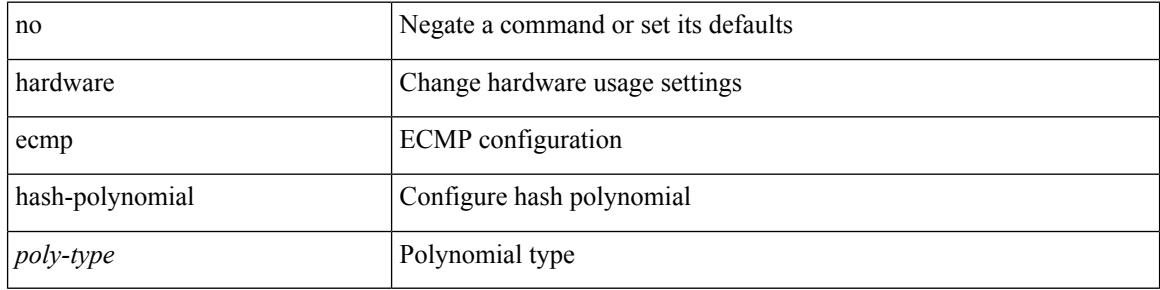

#### **Command Mode**

 $\overline{\phantom{a}}$ 

# <span id="page-18-0"></span>**hardware ejector enable**

[no] hardware ejector enable

## **Syntax Description**

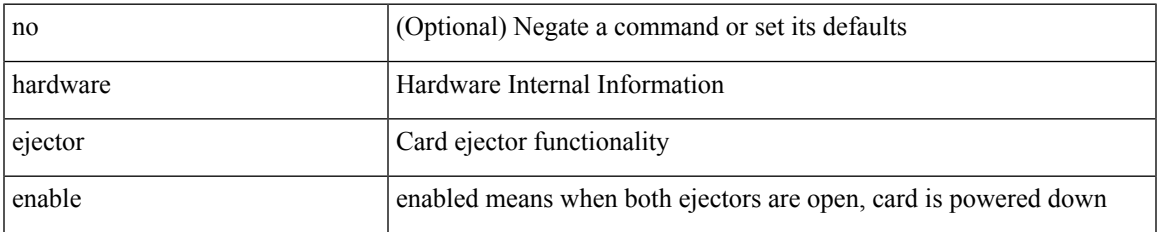

#### **Command Mode**

# <span id="page-19-0"></span>**hardware fan-zone raise-speed**

[no] hardware fan-zone <fan\_zone\_id> raise-speed <speed-to-raise>

## **Syntax Description**

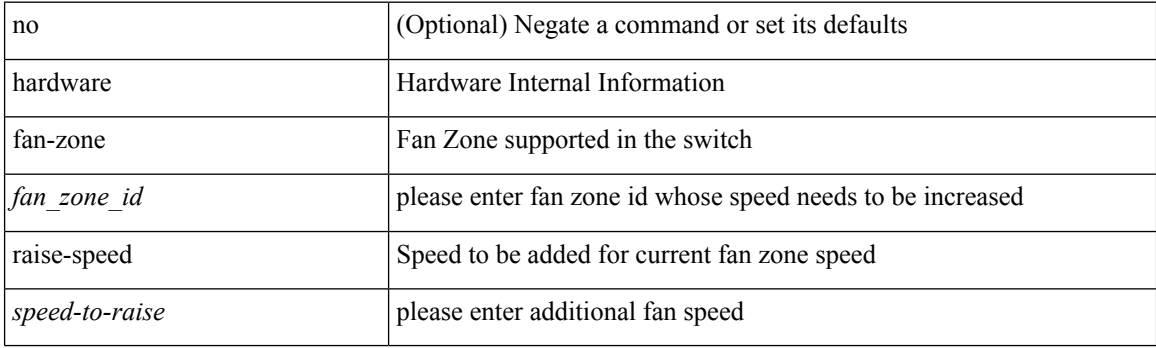

## **Command Mode**

## <span id="page-20-0"></span>**hardware forwarding l3 resource route non-deterministic**

[no] hardware forwarding l3 resource route non-deterministic

#### **Syntax Description**

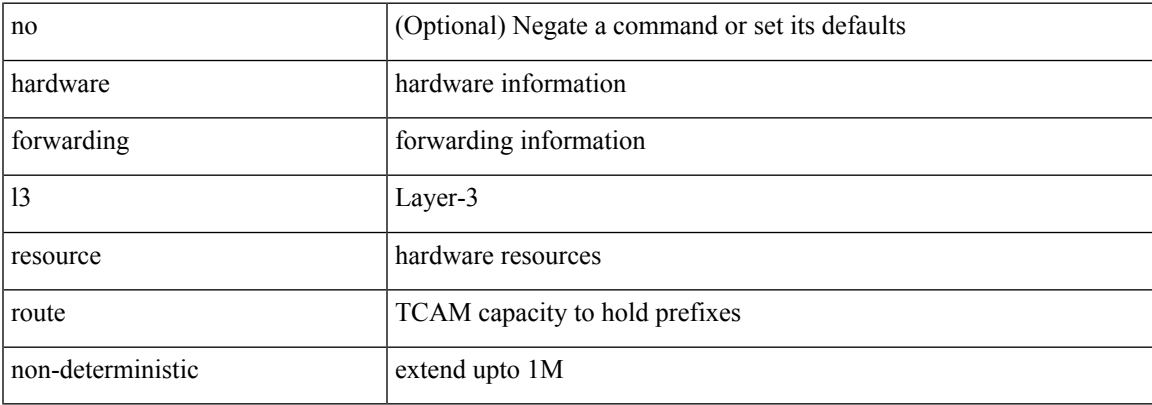

#### **Command Mode**

# <span id="page-21-0"></span>**hardware forwarding unicast trace**

[no] hardware forwarding unicast trace

### **Syntax Description**

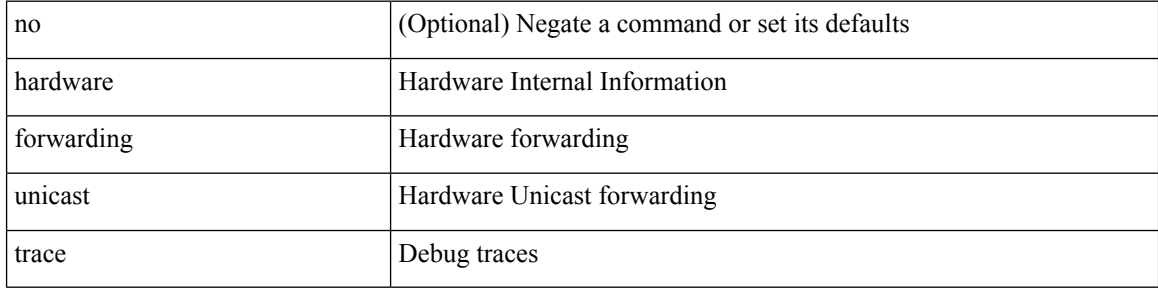

#### **Command Mode**

# <span id="page-22-0"></span>**hardware ip glean throttle**

[no] hardware ip glean throttle

## **Syntax Description**

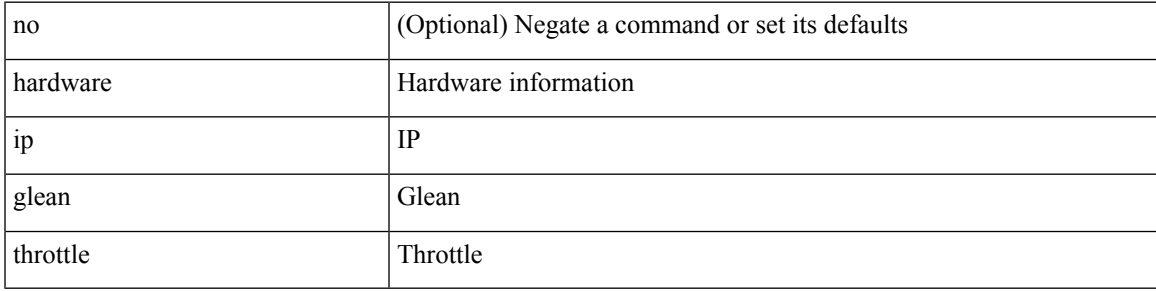

## **Command Mode**

## <span id="page-23-0"></span>**hardware ip glean throttle maximum**

{ hardware ip glean throttle maximum <count> } | { no hardware ip glean throttle maximum }

#### **Syntax Description**

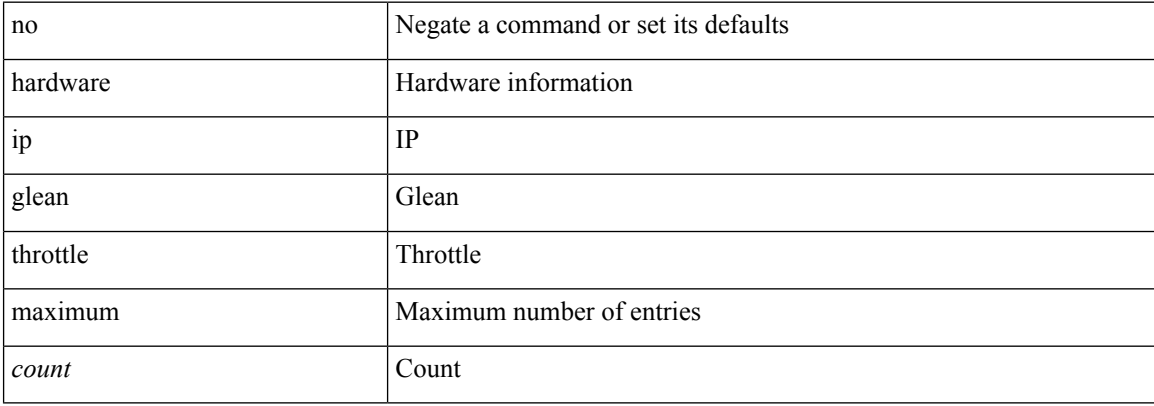

#### **Command Mode**

# <span id="page-24-0"></span>**hardware ip glean throttle syslog**

 $\{ \text{ hardware ip glean throttle syslog} \leq \text{pkt-count} \} | \{ \text{no hardware ip glean throttle syslog} \}$ 

## **Syntax Description**

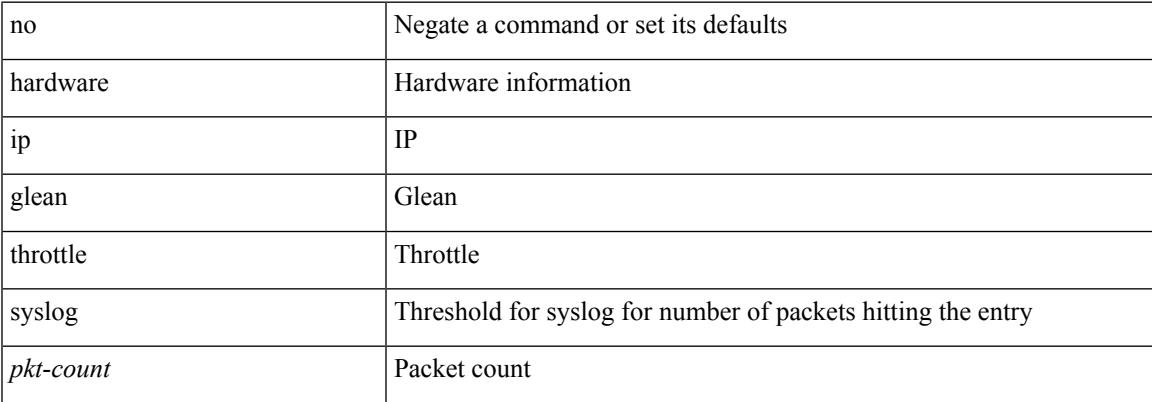

## **Command Mode**

## <span id="page-25-0"></span>**hardware ip glean throttle timeout**

{ hardware ip glean throttle timeout <timeout-in-sec> } | { no hardware ip glean throttle timeout }

### **Syntax Description**

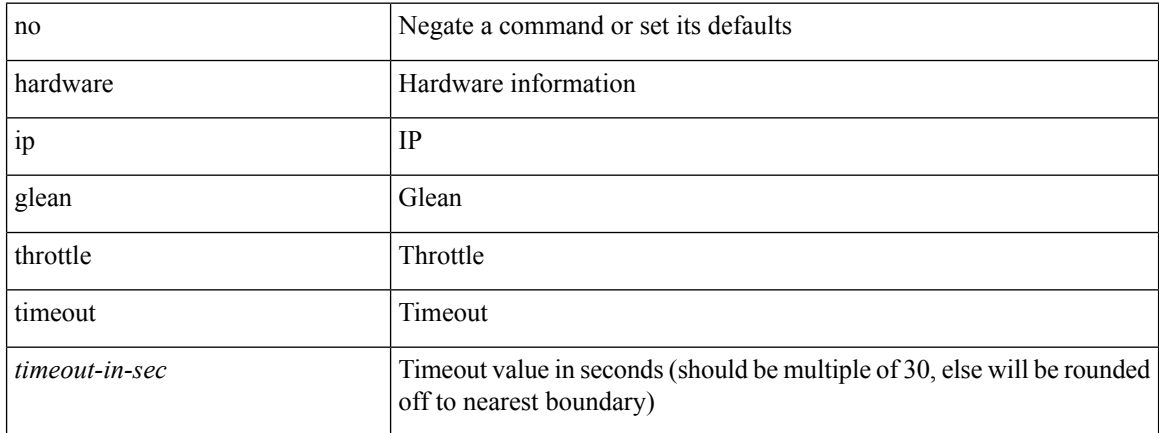

#### **Command Mode**

# <span id="page-26-0"></span>**hardware ipv6 glean throttle**

[no] hardware ipv6 glean throttle

## **Syntax Description**

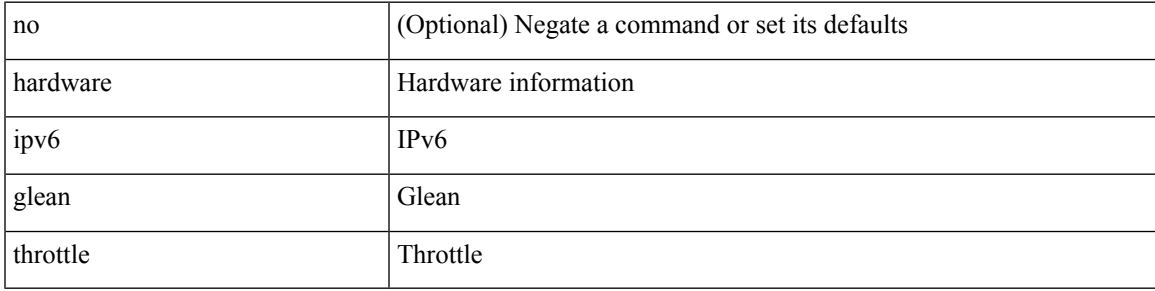

## **Command Mode**

# <span id="page-27-0"></span>**hardware ipv6 glean throttle maximum**

{ hardware ipv6 glean throttle maximum <count> } | { no hardware ipv6 glean throttle maximum }

#### **Syntax Description**

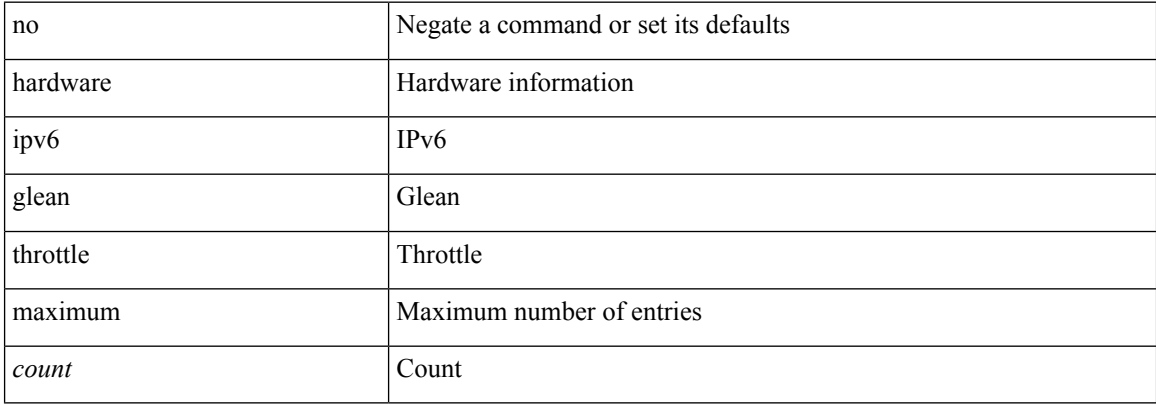

#### **Command Mode**

# <span id="page-28-0"></span>**hardware ipv6 glean throttle syslog**

 $\{$  hardware ipv6 glean throttle syslog <pkt-count>  $\}$  |  $\{$  no hardware ipv6 glean throttle syslog  $\}$ 

## **Syntax Description**

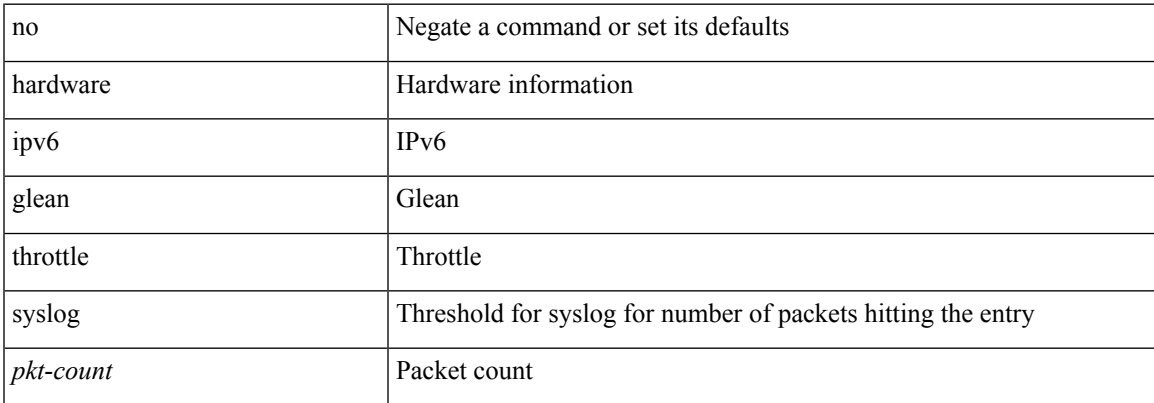

## **Command Mode**

## <span id="page-29-0"></span>**hardware ipv6 glean throttle timeout**

{ hardware ipv6 glean throttle timeout <timeout-in-sec> } | { no hardware ipv6 glean throttle timeout }

#### **Syntax Description**

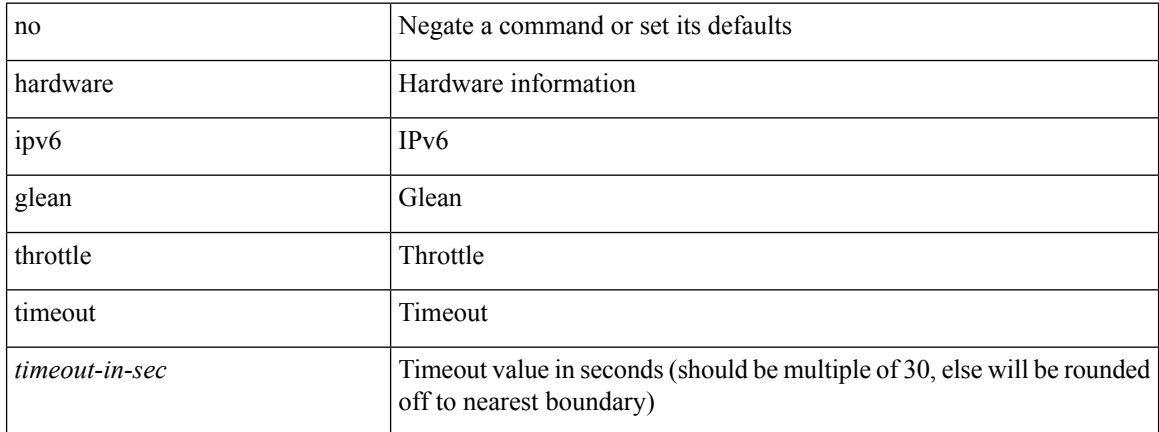

#### **Command Mode**

## <span id="page-30-0"></span>**hardware module boot-order reverse**

[no] hardware module boot-order reverse

## **Syntax Description**

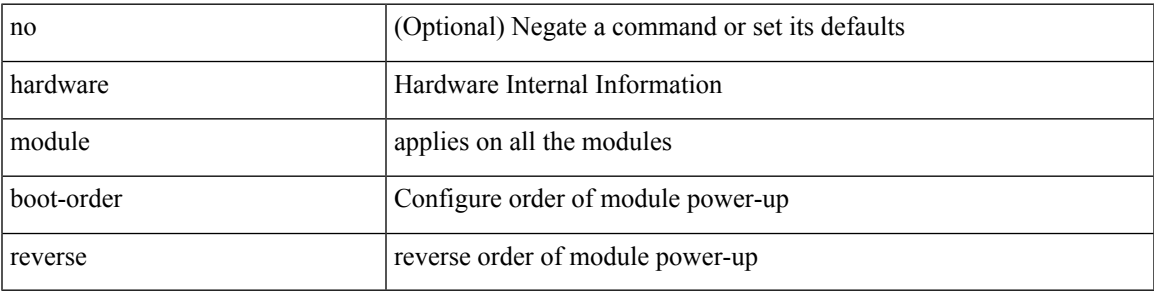

## **Command Mode**

# <span id="page-31-0"></span>**hardware multicast global-tx-span**

[no] hardware multicast global-tx-span

## **Syntax Description**

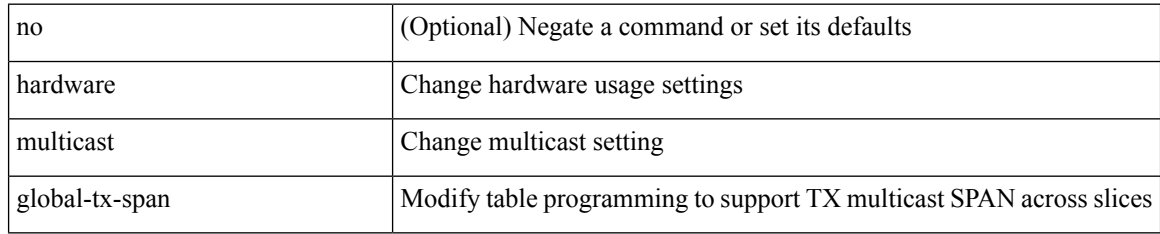

#### **Command Mode**

# <span id="page-32-0"></span>**hardware profile buffer info poll-interval timer**

[no] hardware profile buffer info poll-interval [ module <module>] timer <msec>

## **Syntax Description**

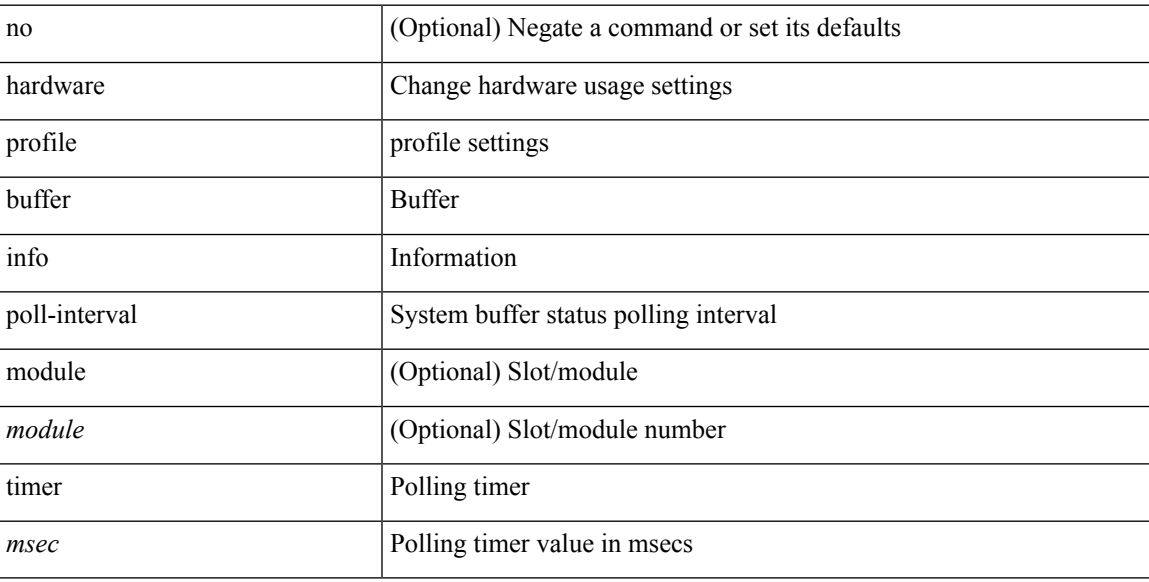

## **Command Mode**

## <span id="page-33-0"></span>**hardware profile buffer info port-threshold threshold**

[no] hardware profile buffer info port-threshold [ module <module> ] threshold <value>

#### **Syntax Description**

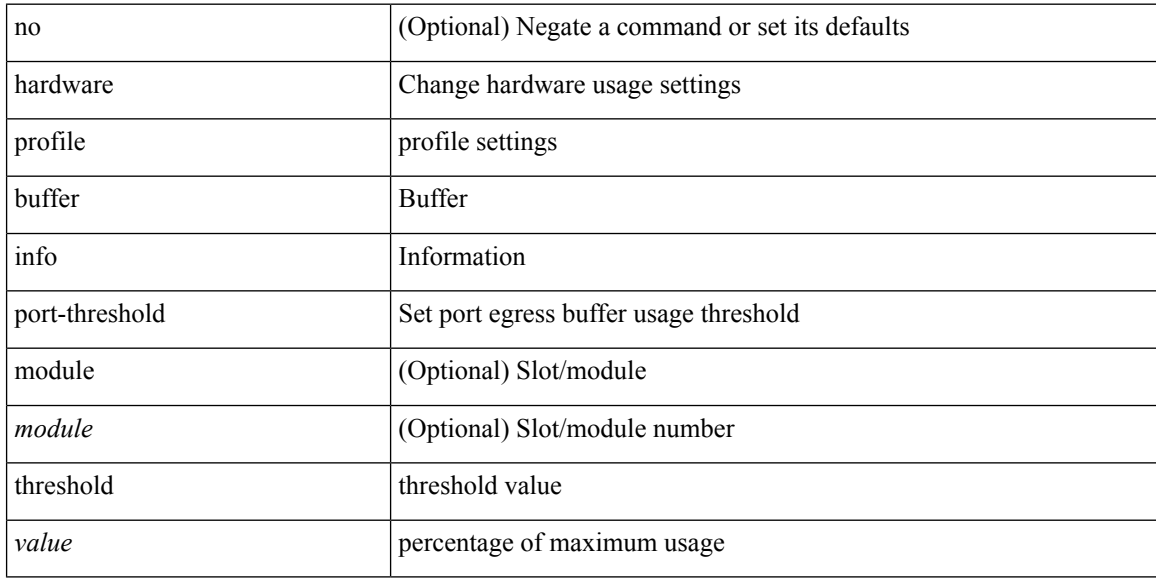

## **Command Mode**

## <span id="page-34-0"></span>**hardware profile buffer monitor unicast**

hardware profile buffer monitor { unicast | multicast } [ internal ] [ sampling <sampling> ] [ threshold <threshold> ] [ interface <intf-num> | sclass <sclass> ] | no hardware profile buffer monitor

## **Syntax Description**

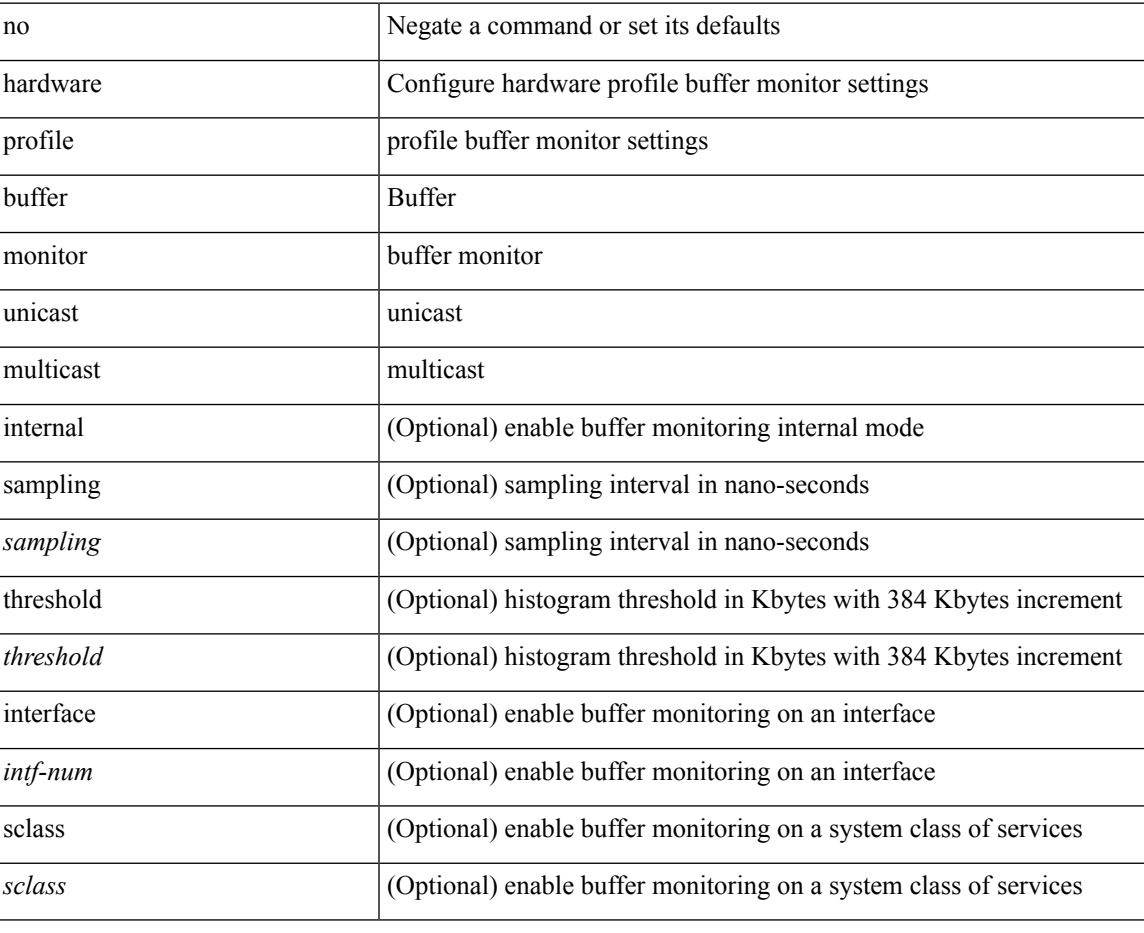

#### **Command Mode**

# <span id="page-35-0"></span>**hardware profile buffer qosgroup threshold**

[no] hardware profile buffer qosgroup <groupid> threshold <percentage>

### **Syntax Description**

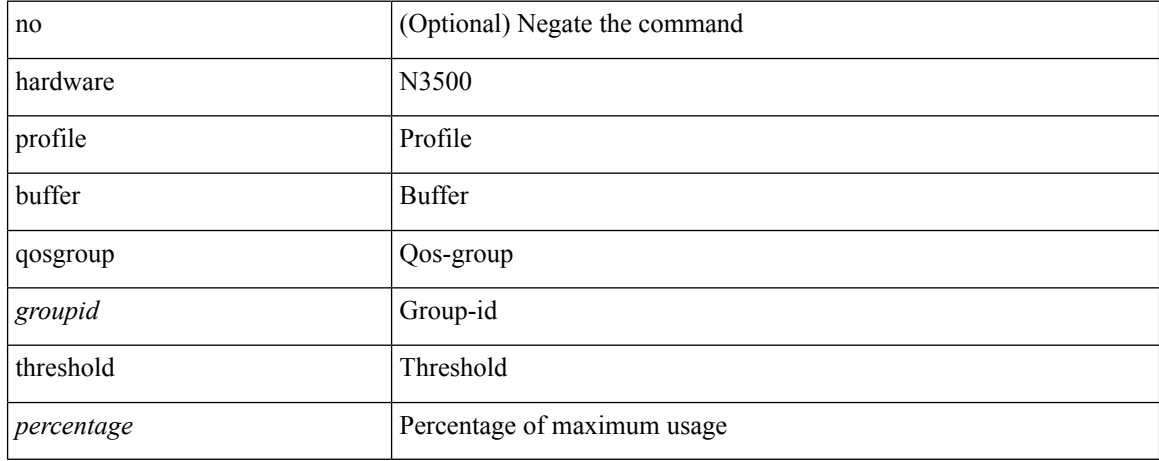

#### **Command Mode**
## **hardware profile buffer span-threshold**

[no] hardware profile buffer span-threshold <percentage>

### **Syntax Description**

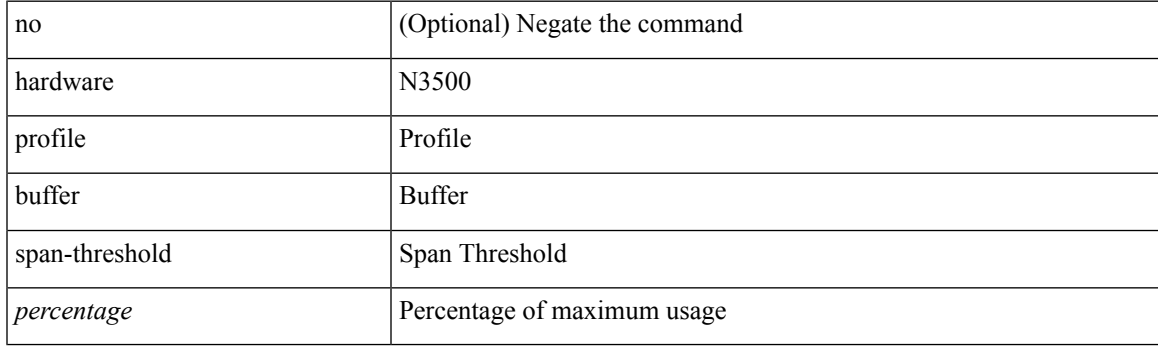

### **Command Mode**

## **hardware profile ecmp auto-recovery threshold**

hardware profile ecmp auto-recovery threshold <percentage> | no hardware profile ecmp auto-recovery threshold

#### **Syntax Description**

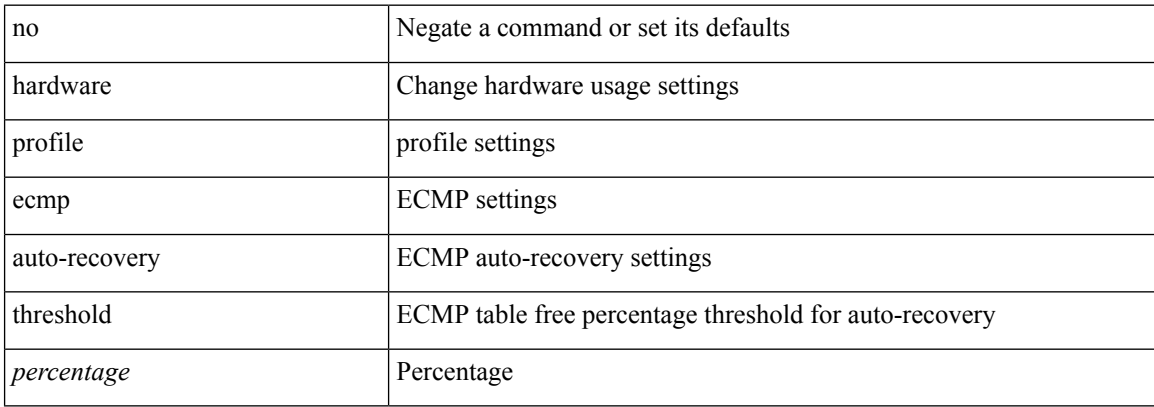

#### **Command Mode**

## **hardware profile ecmp resilient**

[no] hardware profile ecmp resilient

### **Syntax Description**

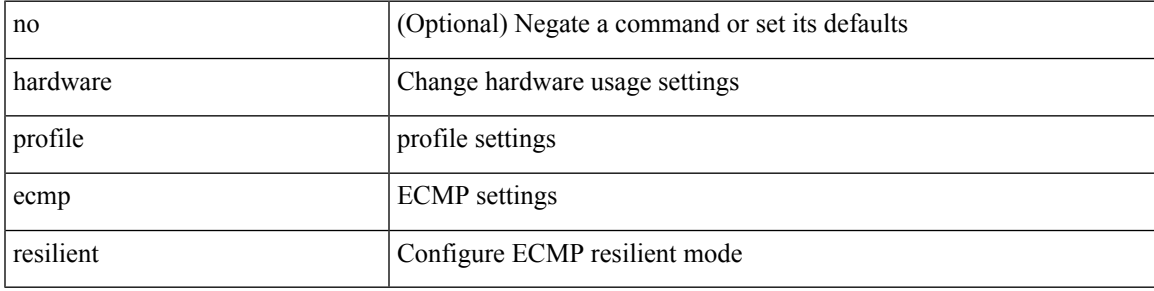

#### **Command Mode**

## **hardware profile ecmp template module**

[no] hardware profile ecmp template [  $13vpn$  ] module <module>

### **Syntax Description**

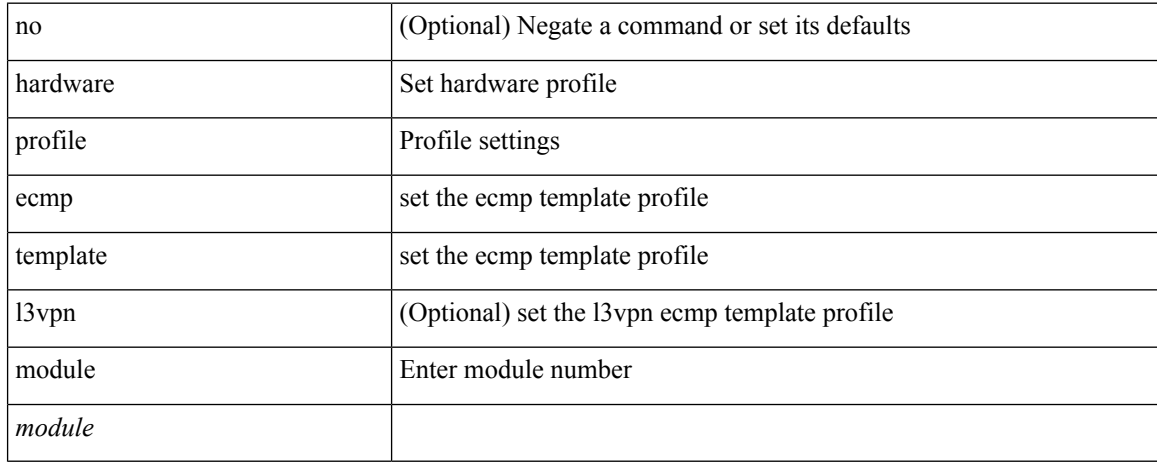

#### **Command Mode**

## **hardware profile forwarding-mode**

[no] hardware profile forwarding-mode { warp [ lpm-entry <lpm\_warp> host-entry <host> l2-entry <l2> mcast-entry <mcst\_warp> ] | openflow-hybrid | openflow-only | normal [ lpm-entry <ipv4> mcast-entry  $\text{<}$ mcst $\text{>}$ ] }

### **Syntax Description**

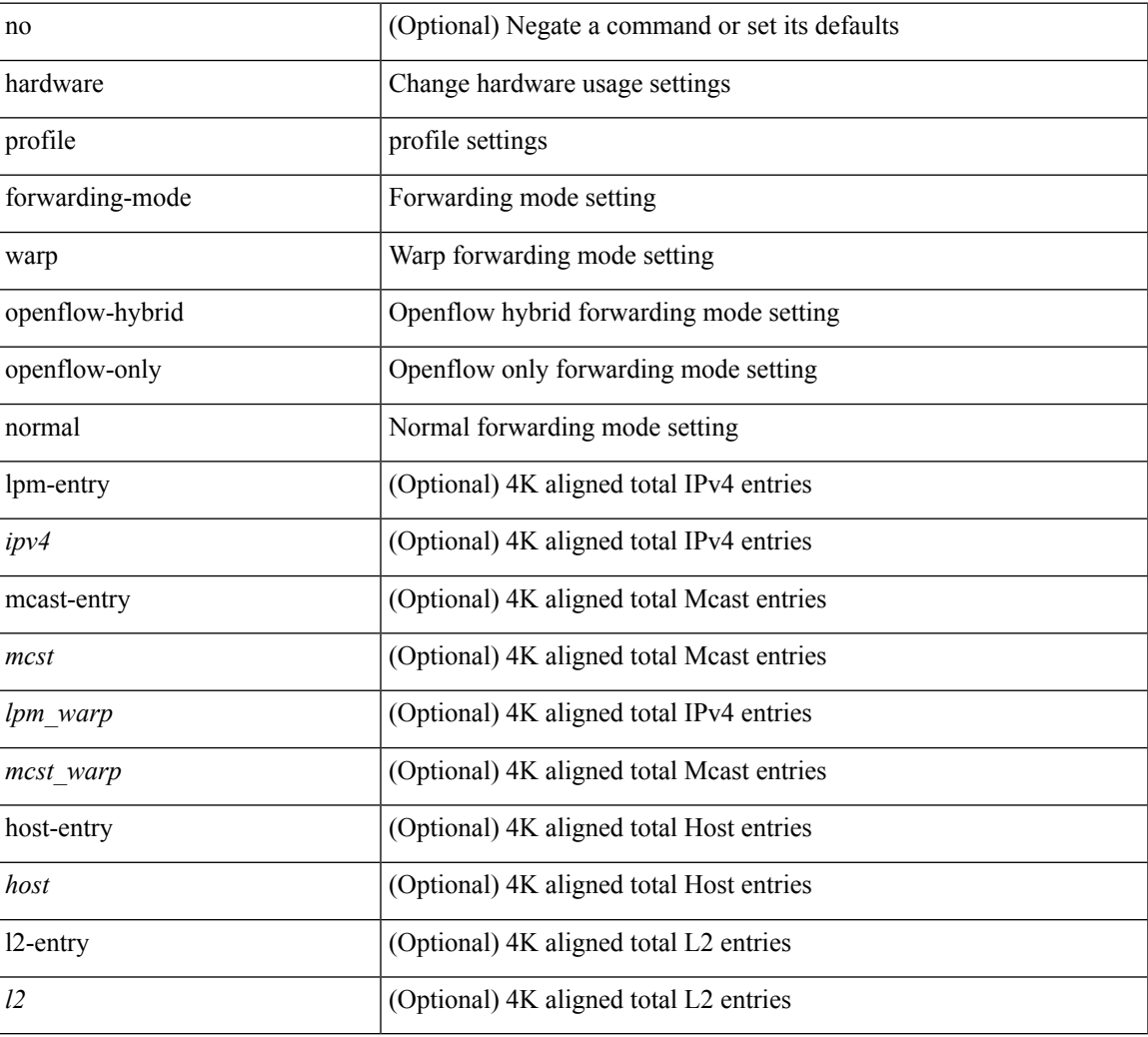

#### **Command Mode**

## **hardware profile front portmode**

hardware profile front portmode <port-mode> | no hardware profile front portmode

#### **Syntax Description**

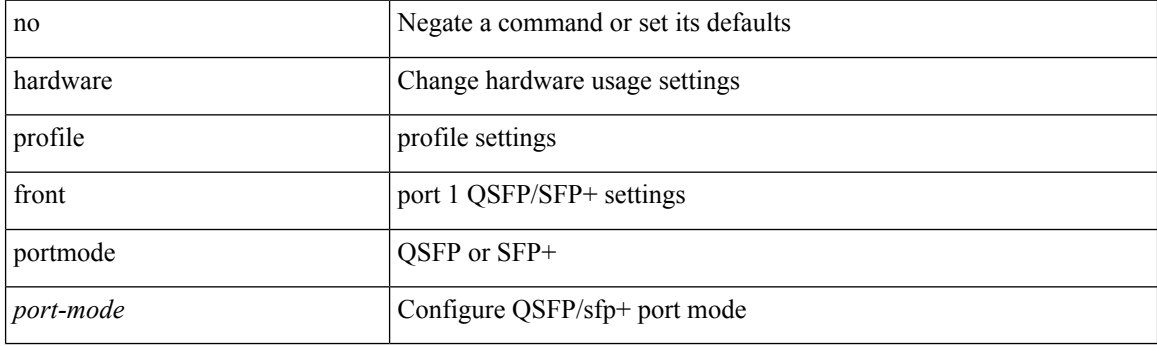

### **Command Mode**

## **hardware profile ipv6 alpm carve-value**

[no] hardware profile ipv6 alpm carve-value <ipv6\_alpm\_carve\_value>

### **Syntax Description**

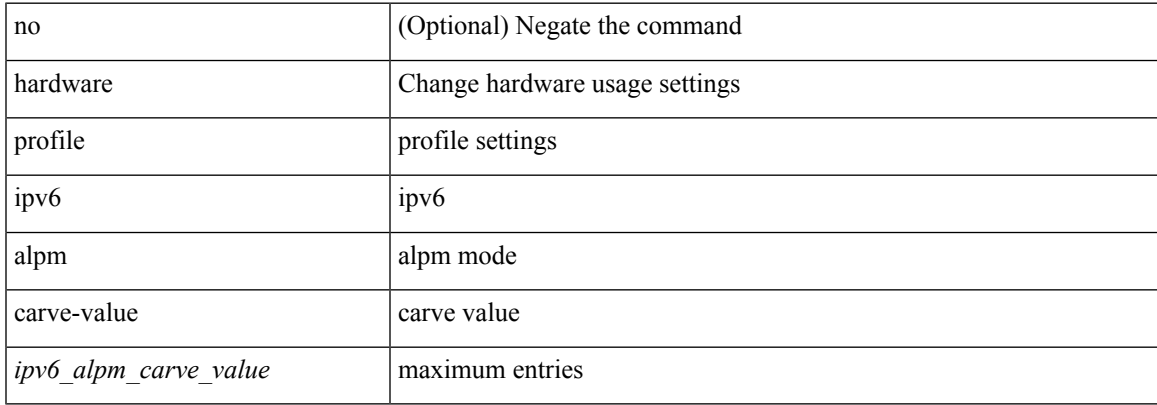

#### **Command Mode**

## **hardware profile ipv6 lpm-entries maximum**

[no] hardware profile ipv6 lpm-entries maximum <ipv6\_lpm\_max\_entry>

#### **Syntax Description**

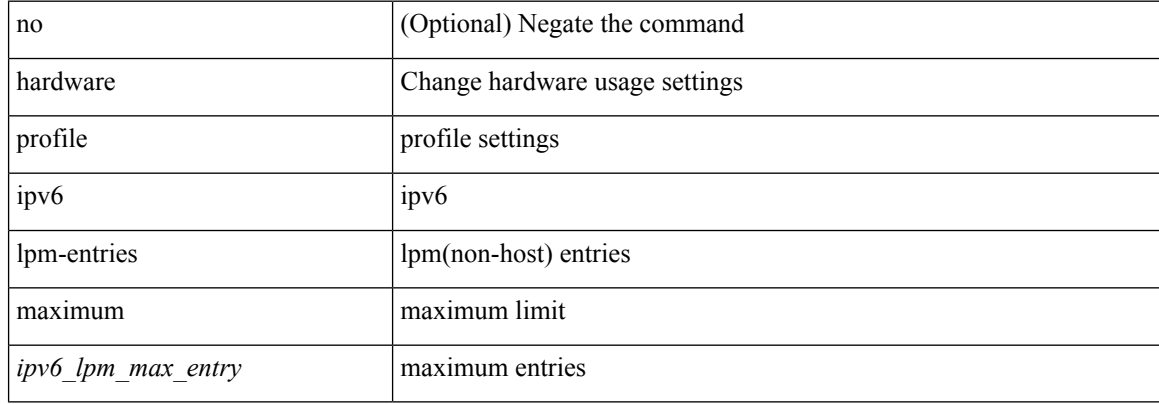

#### **Command Mode**

## **hardware profile latency monitor**

hardware profile latency monitor [ threshold-avg <threshold-avg> ] [ threshold-max <threshold-max> ] [ sampling <sampling> ] | no hardware profile latency monitor

### **Syntax Description**

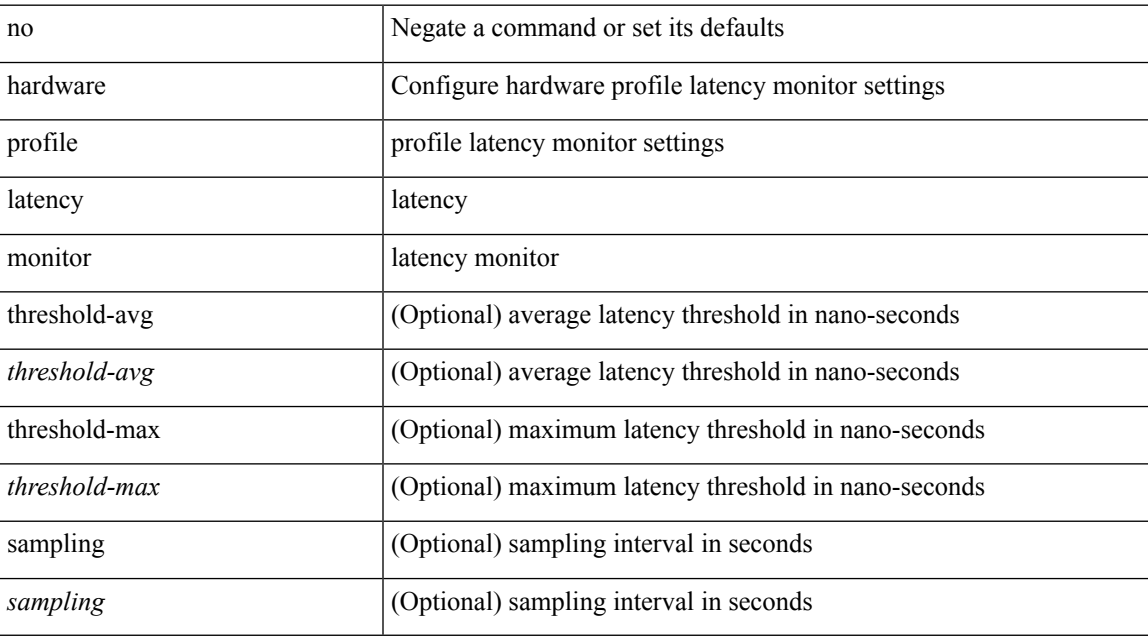

#### **Command Mode**

## **hardware profile module**

 $\lceil$  no] hardware profile  $\lceil$  vxlan  $\lceil$  mpls  $\rceil$  module  $\{$  all  $\lceil$  <code><module></code>  $\}$ 

### **Syntax Description**

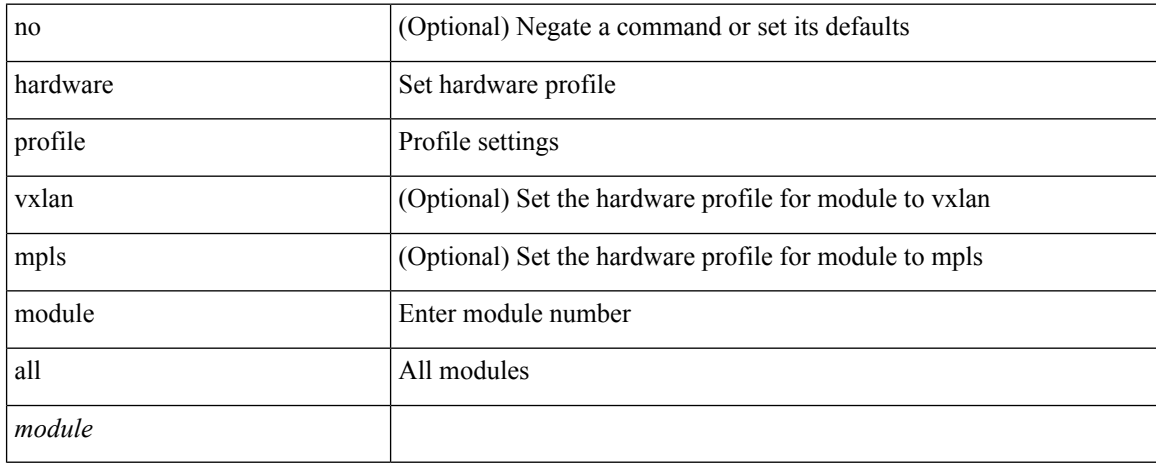

#### **Command Mode**

## **hardware profile multicast flex-stats-enable**

[no] hardware profile multicast flex-stats-enable

### **Syntax Description**

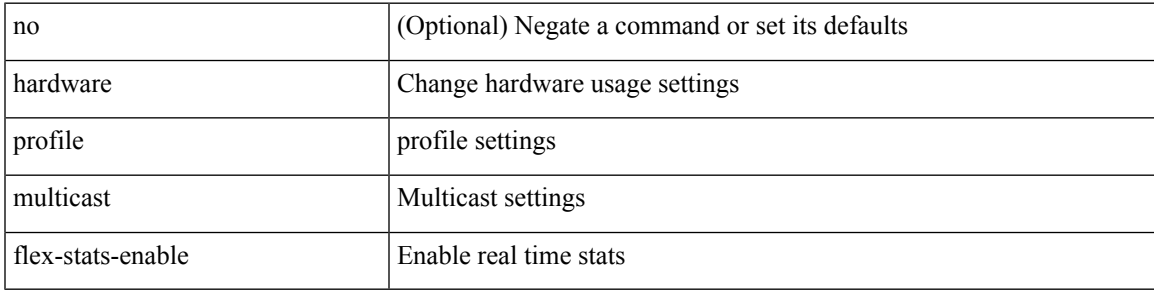

### **Command Mode**

## **hardware profile multicast max-limit**

{ hardware profile multicast max-limit <mcast-ent> } | { no hardware profile multicast max-limit }

#### **Syntax Description**

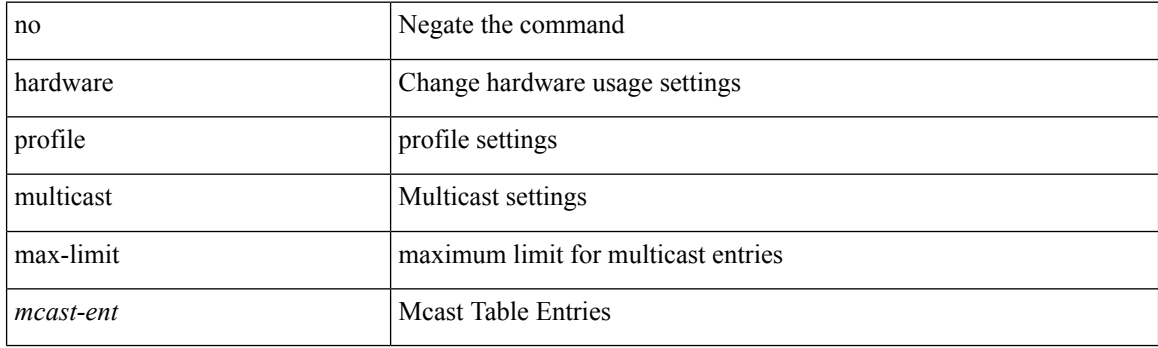

#### **Command Mode**

## **hardware profile multicast max-limit lpm-entries**

[no] hardware profile multicast max-limit lpm-entries <ipv4\_mcast\_lpm\_max\_entry>

#### **Syntax Description**

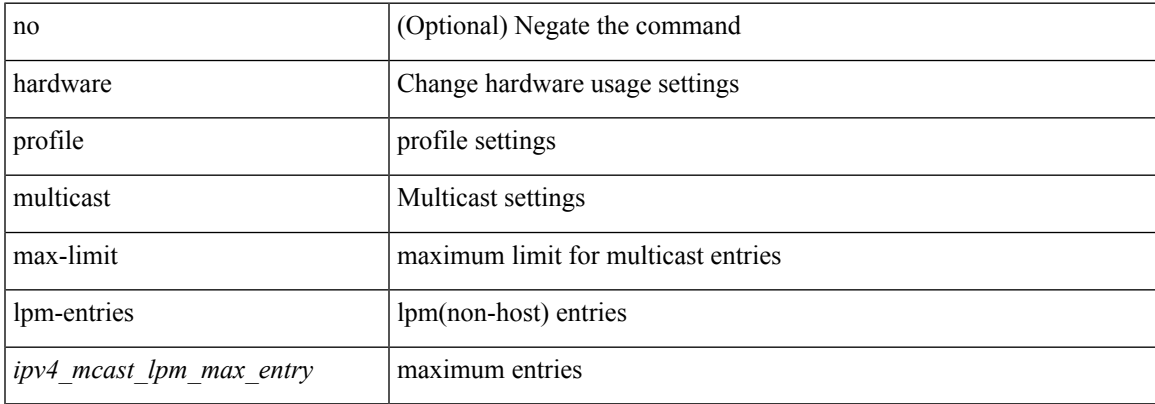

#### **Command Mode**

I

## **hardware profile multicast nlb**

[no] hardware profile multicast nlb

### **Syntax Description**

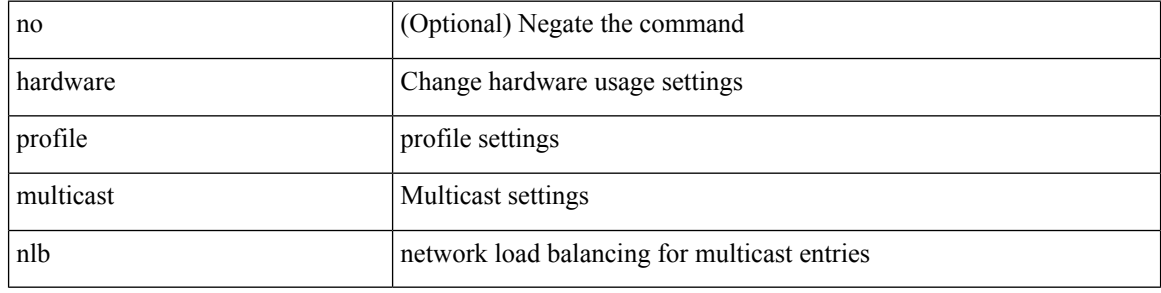

### **Command Mode**

## **hardware profile multicast optimization disable**

[no] hardware profile multicast optimization disable

### **Syntax Description**

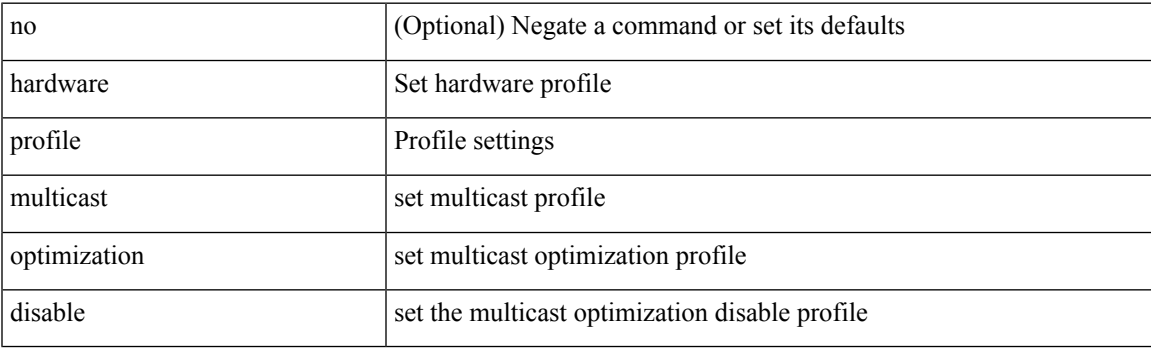

### **Command Mode**

## **hardware profile multicast prefer-source-tree**

[no] hardware profile multicast prefer-source-tree [ eternity [ limit <max-limit> ] ]

### **Syntax Description**

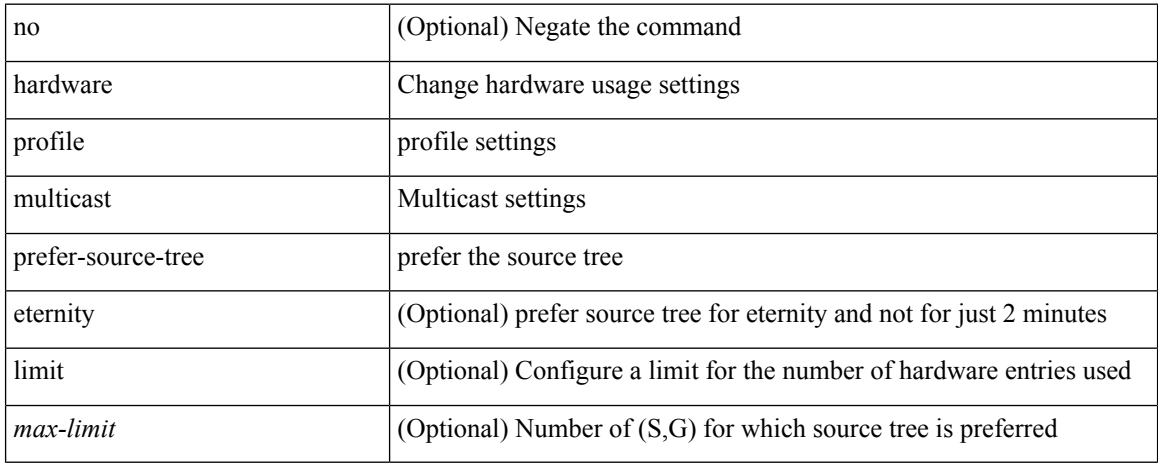

#### **Command Mode**

## **hardware profile multicast rpf-check-optimization**

{ hardware profile multicast rpf-check-optimization } | { no hardware profile multicast rpf-check-optimization }

### **Syntax Description**

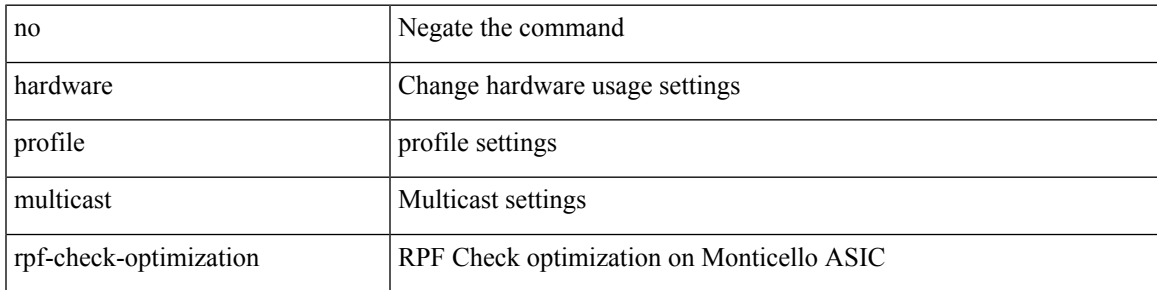

#### **Command Mode**

## **hardware profile multicast service-reflect port**

{ hardware profile multicast service-reflect port <port-num> } | { no hardware profile multicast service-reflect }

#### **Syntax Description**

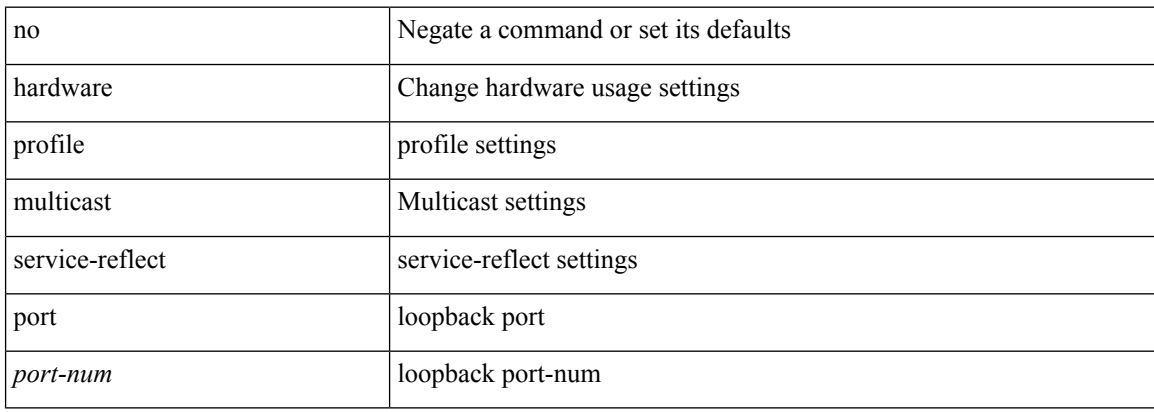

#### **Command Mode**

## **hardware profile multicast slow-receiver port**

hardware profile multicast slow-receiver port <port> | no hardware profile multicast slow-receiver port <port>

#### **Syntax Description**

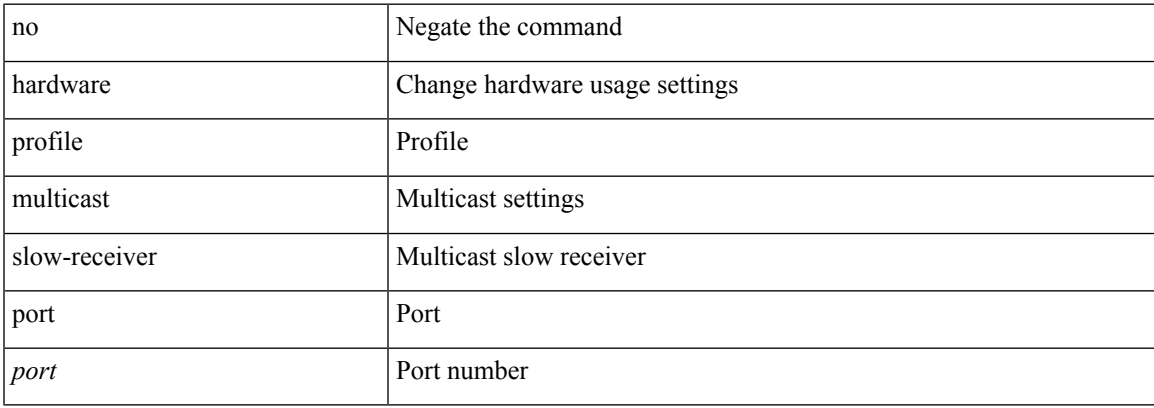

#### **Command Mode**

## **hardware profile multicast syslog-threshold**

[no] hardware profile multicast syslog-threshold <percentage>

### **Syntax Description**

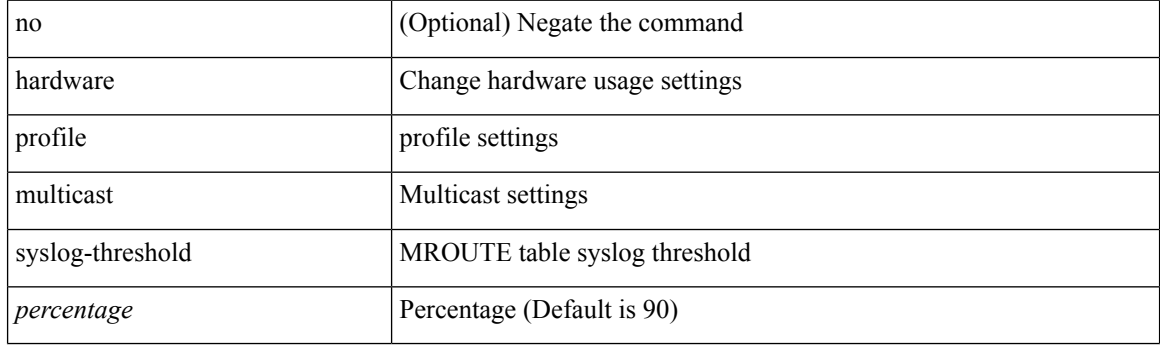

### **Command Mode**

## **hardware profile openflow**

[no] hardware profile { openflow [ agent default { drop | normal } ] | { tap-aggregation [ l2drop ] } }

### **Syntax Description**

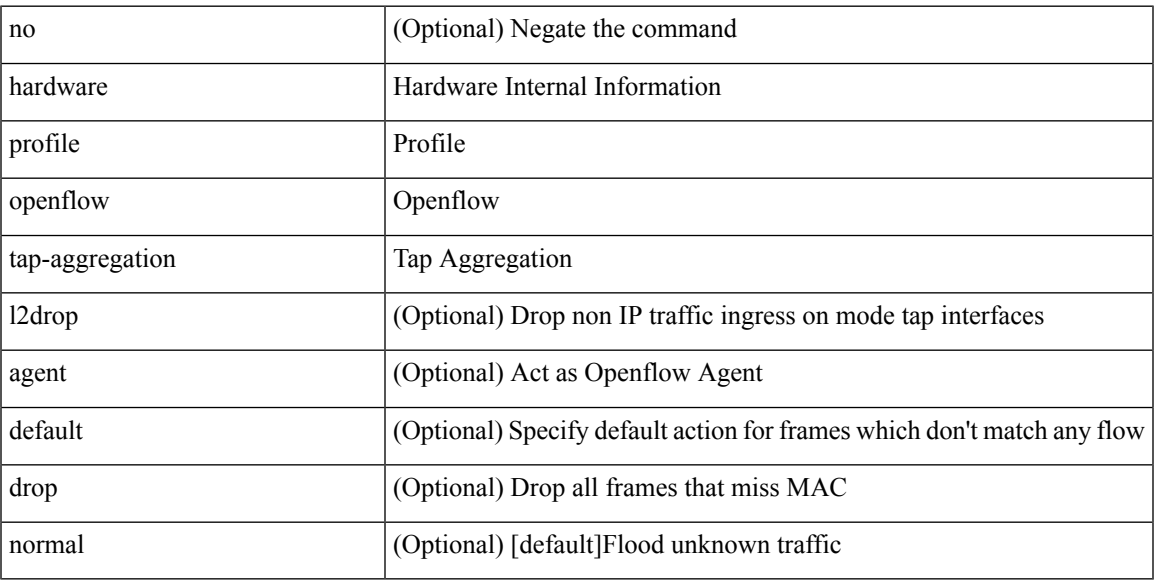

### **Command Mode**

## **hardware profile packet-drop**

[no] hardware profile packet-drop

### **Syntax Description**

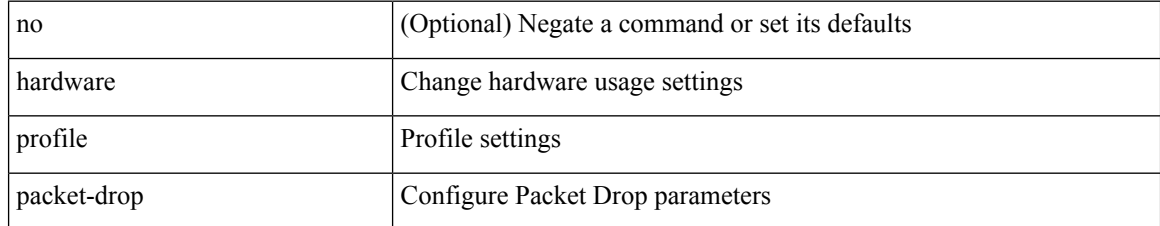

#### **Command Mode**

## **hardware profile pbr skip-selfip**

[no] hardware profile pbr skip-selfip

### **Syntax Description**

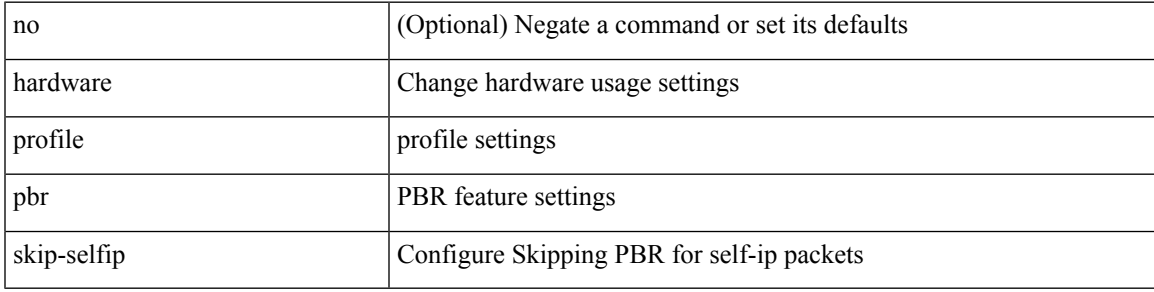

### **Command Mode**

## **hardware profile pfc mmu buffer-reservation**

[no] hardware profile pfc mmu buffer-reservation <percentage>

### **Syntax Description**

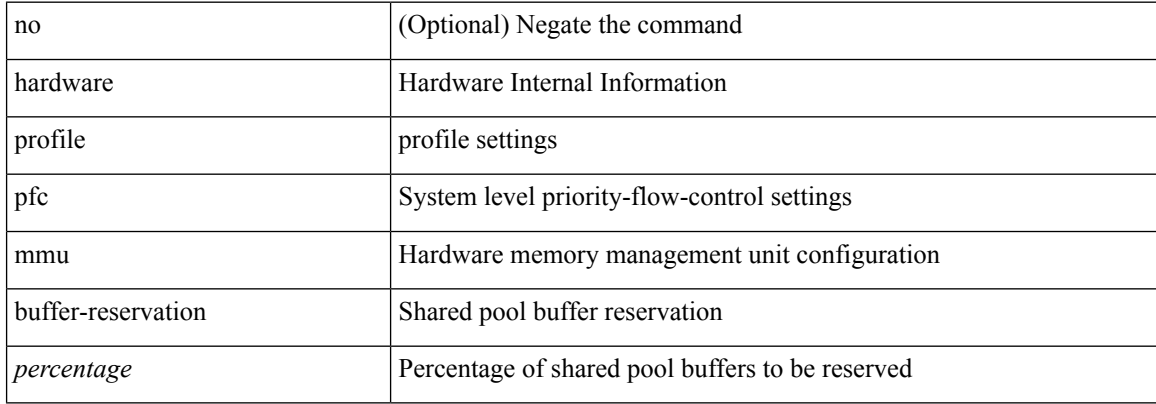

#### **Command Mode**

## **hardware profile portmode**

{ hardware profile portmode <port-mode> [ 2-tuple ] } | no hardware profile portmode

### **Syntax Description**

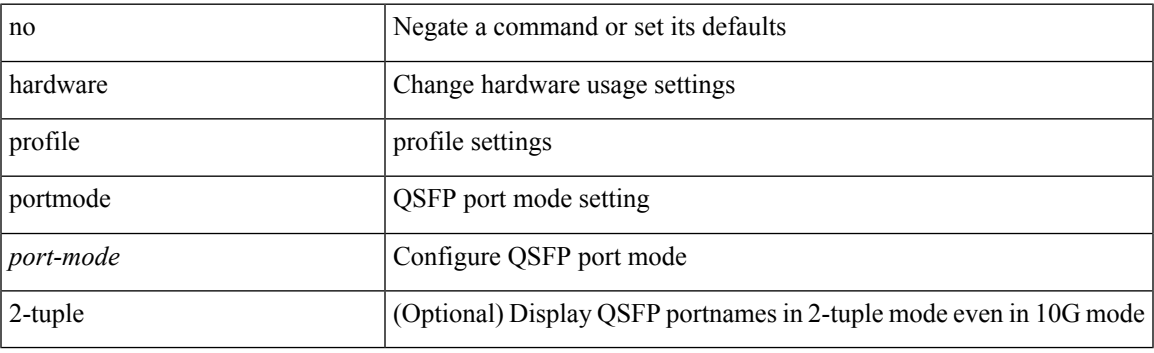

### **Command Mode**

## **hardware profile statistics pstat**

[no] hardware profile statistics pstat [ peak ]

### **Syntax Description**

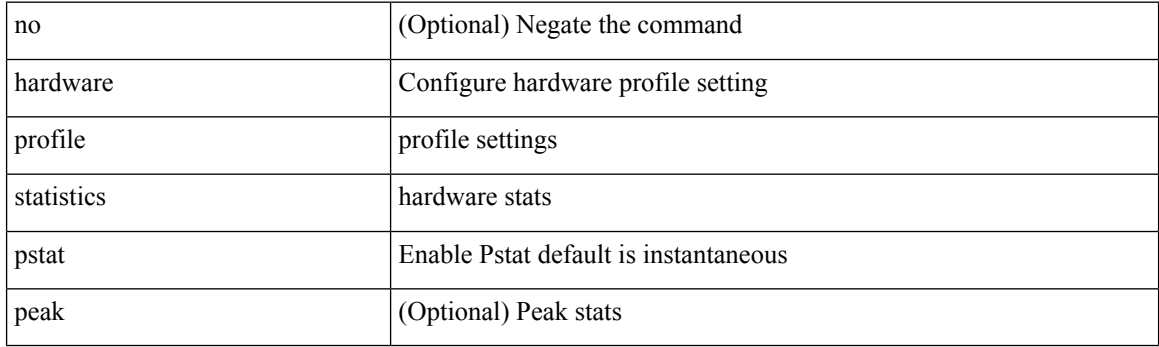

### **Command Mode**

# **hardware profile svi flex-stats-enable**

[no] hardware profile svi flex-stats-enable

### **Syntax Description**

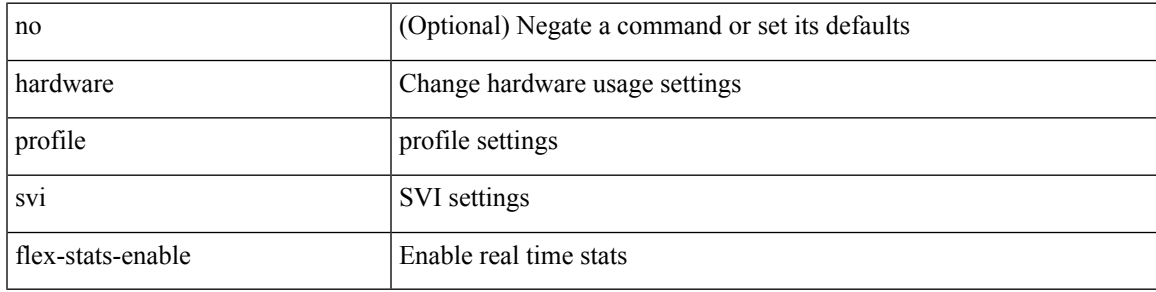

### **Command Mode**

## **hardware profile tcam ipv6-sup-tcam match-inner**

{ hardware profile tcam ipv6-sup-tcam match-inner } | { no hardware profile tcam ipv6-sup-tcam match-inner }

#### **Syntax Description**

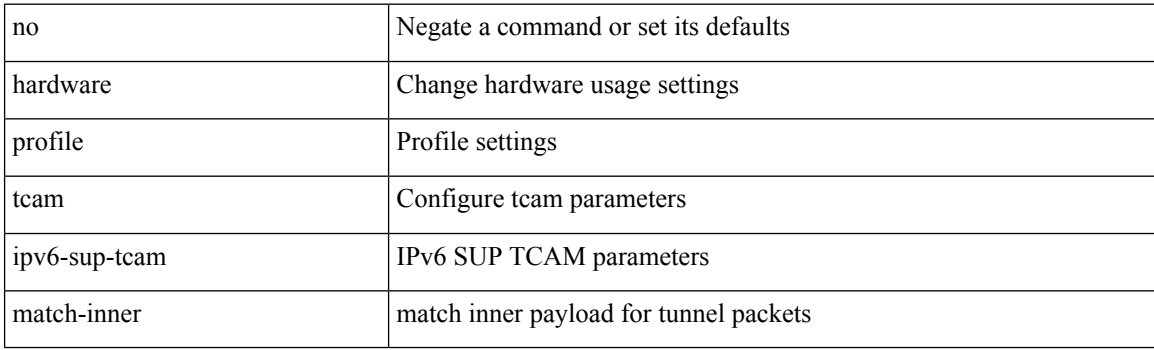

#### **Command Mode**

## **hardware profile tcam region**

[no] hardware profile tcam region { <tcam\_compat\_type> <tcam\_compat\_size> | ifacl <tcam\_compat\_size> [ double-wide ] | nat <tcam\_compat\_size> }

### **Syntax Description**

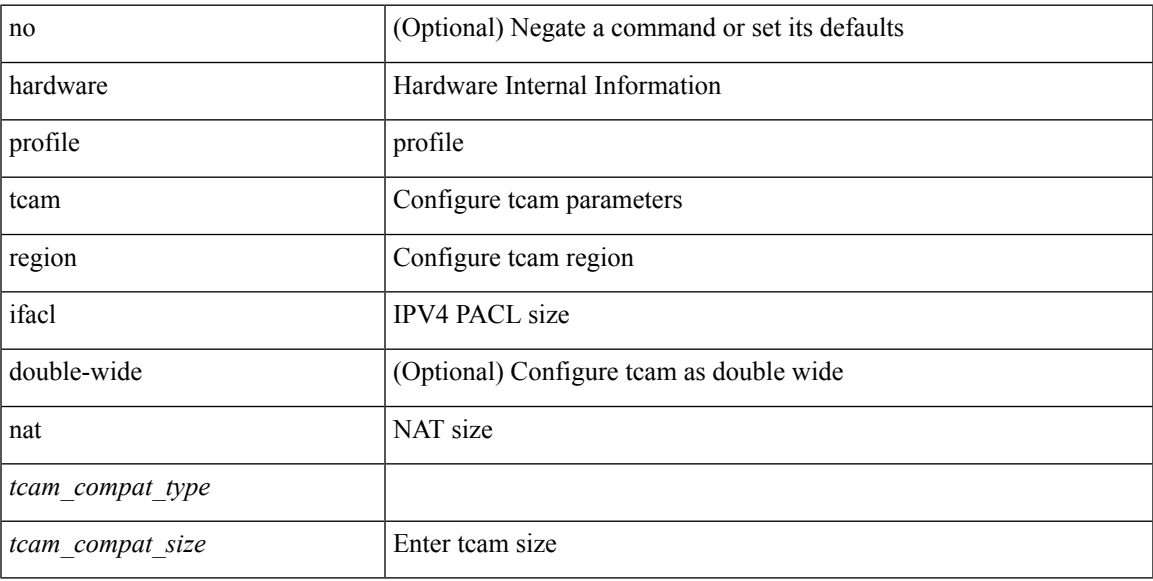

### **Command Mode**

## **hardware profile tcam region span qualify udf**

[no] hardware profile tcam region span qualify udf  $\{\leq \text{udf\_name}\geq \}$  +

#### **Syntax Description**

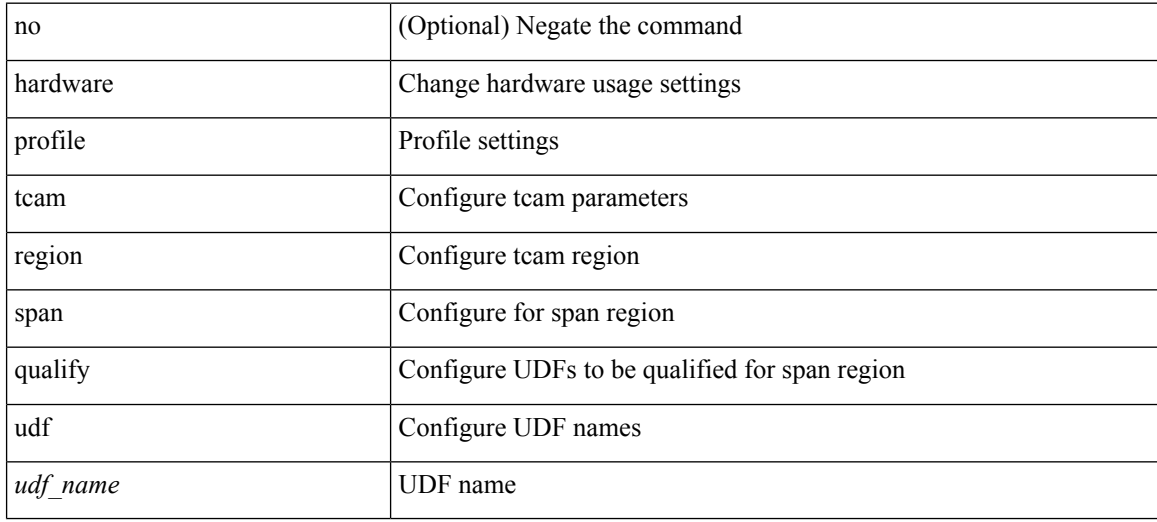

#### **Command Mode**

## **hardware profile tcam region spanv6-l2 qualify udf**

[no] hardware profile tcam region spanv6-l2 qualify udf  $\{$  <udf\_name>  $\}$  +

#### **Syntax Description**

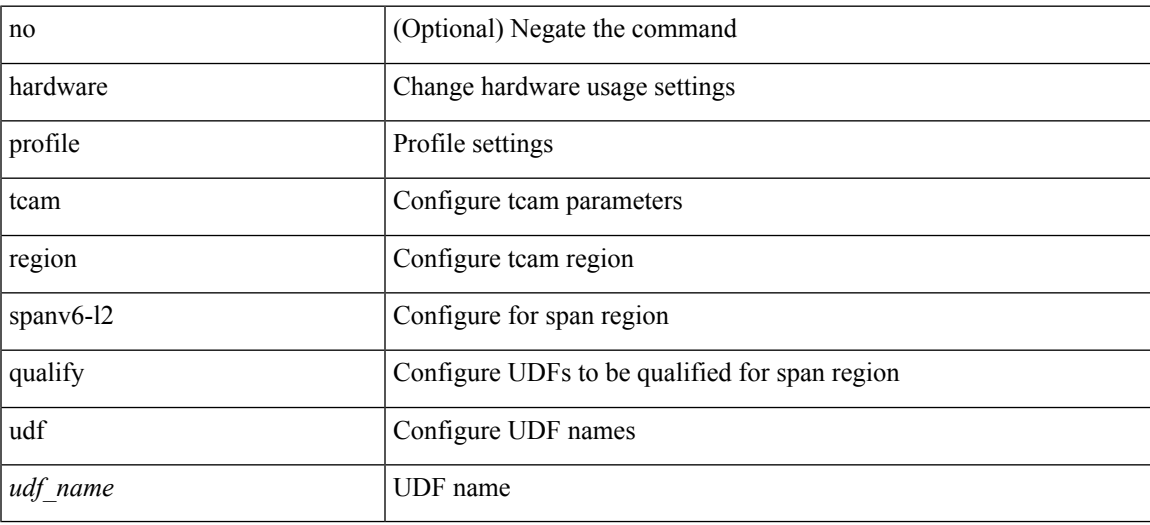

#### **Command Mode**

## **hardware profile tcam region spanv6 qualify udf**

[no] hardware profile tcam region spanv6 qualify udf  $\{$  <udf\_name> $\}$  +

### **Syntax Description**

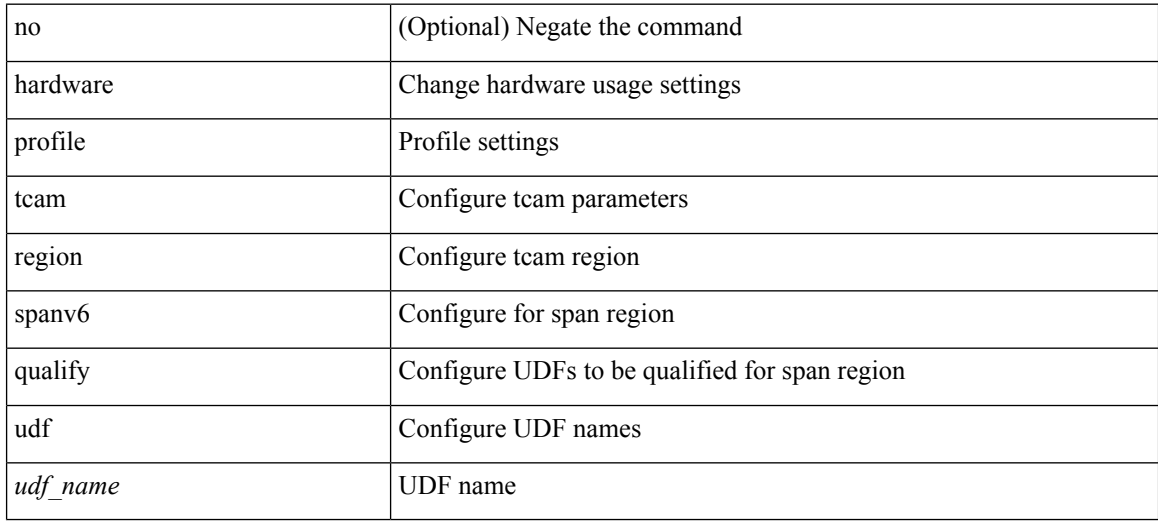

#### **Command Mode**

## **hardware profile tcam resource service-template**

[no] hardware profile tcam resource service-template {  $\langle$  -name> } [ module {  $\langle$  -lc>  $|$  -fm> } ]

#### **Syntax Description**

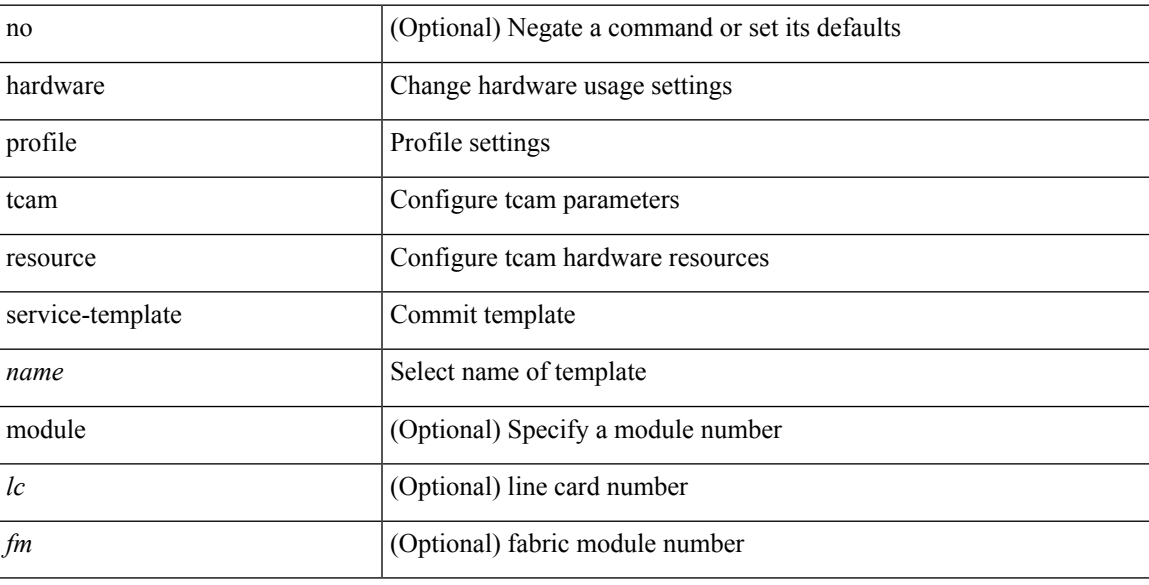

### **Command Mode**

• /exec/configure handle auto 424

# **hardware profile tcam resource template**

[no] hardware profile tcam resource template { <name> { ref-template <temp-nontahoe> | ref-template-tahoe <temp-tahoe> } }

### **Syntax Description**

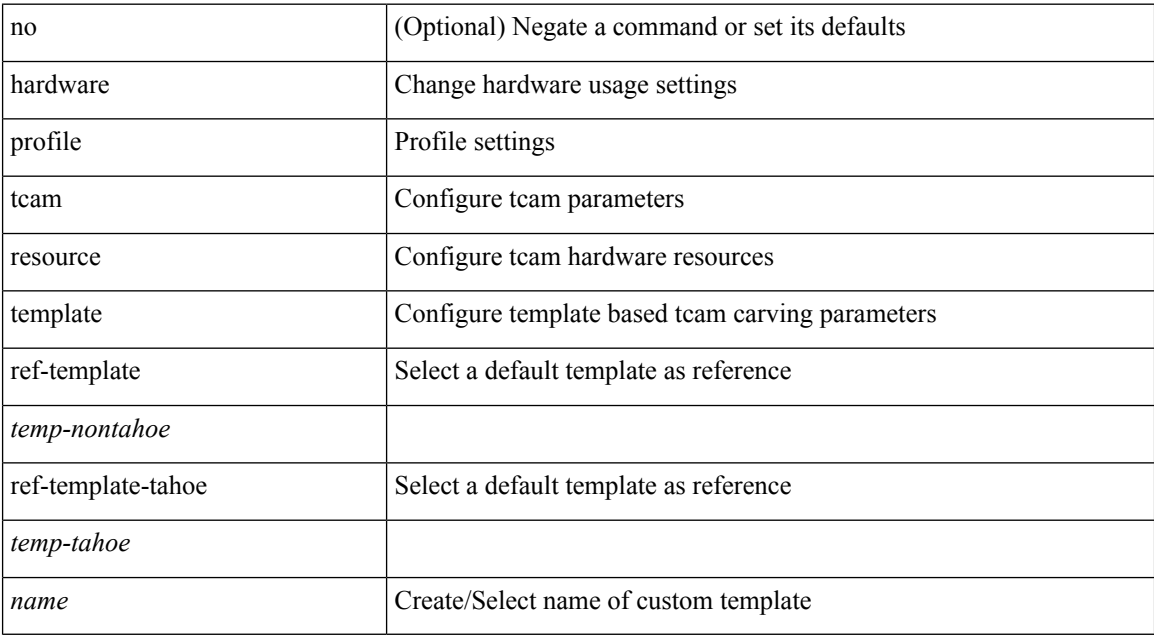

#### **Command Mode**

## **hardware profile tcam syslog-threshold**

{ hardware profile tcam syslog-threshold <percentage> } | { no hardware profile tcam syslog-threshold }

#### **Syntax Description**

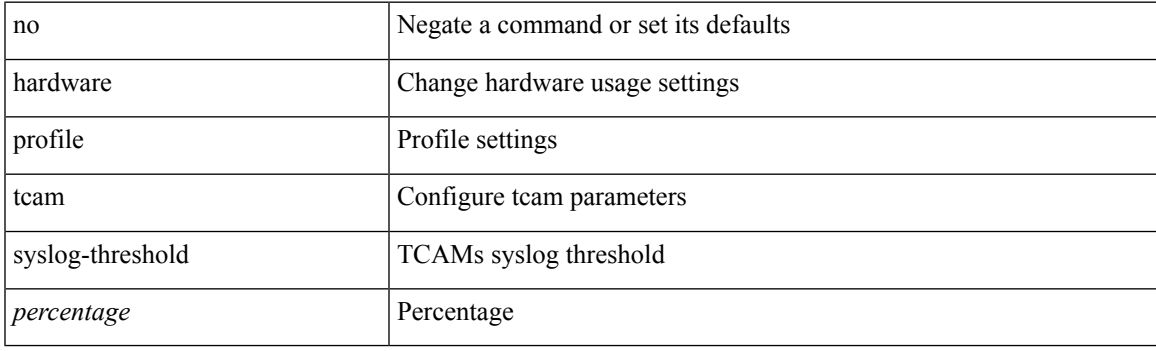

### **Command Mode**

## **hardware profile ucast6 lpm-65-to-127-max-limit**

{ hardware profile ucast6 lpm-65-to-127-max-limit <unicast-ent> } | { no hardware profile ucast6 lpm-65-to-127-max-limit }

### **Syntax Description**

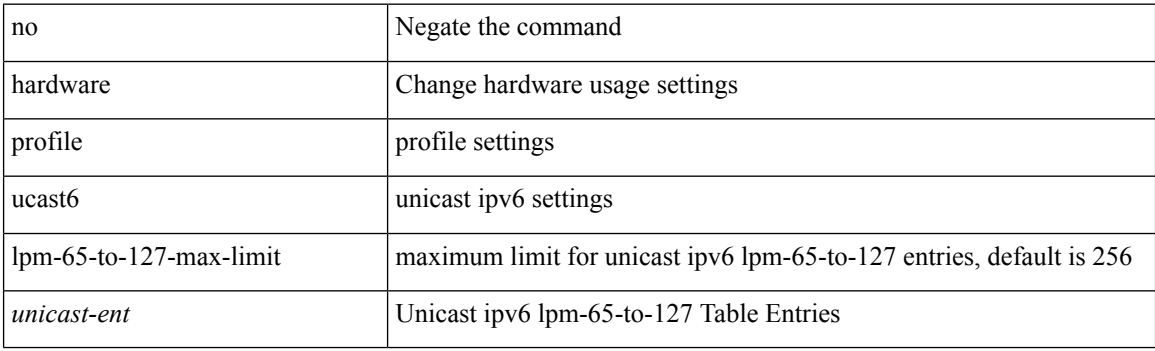

#### **Command Mode**
# **hardware profile ucast6 max-limit**

{ hardware profile ucast6 max-limit <unicast-ent> } | { no hardware profile ucast6 max-limit }

### **Syntax Description**

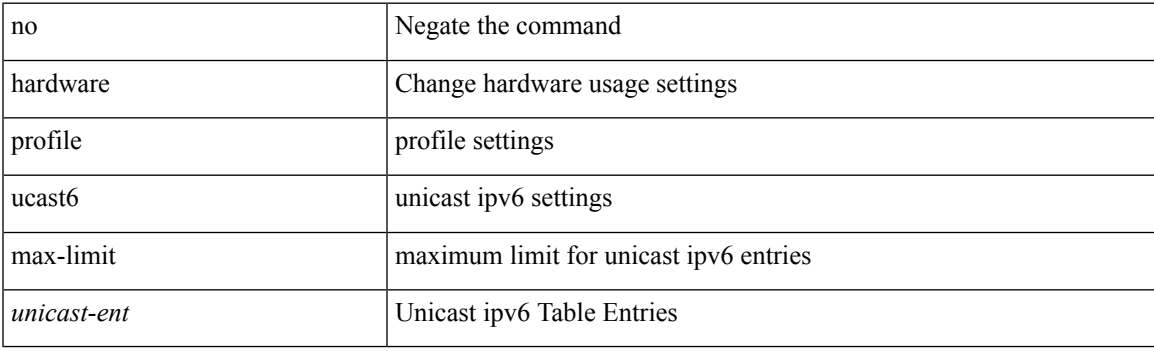

### **Command Mode**

## **hardware profile unicast enable-host-ecmp**

[no] hardware profile unicast enable-host-ecmp [ arp-nd | [ ipv4 [ arp ] ] | [ ipv6 [ nd ] ] ]

### **Syntax Description**

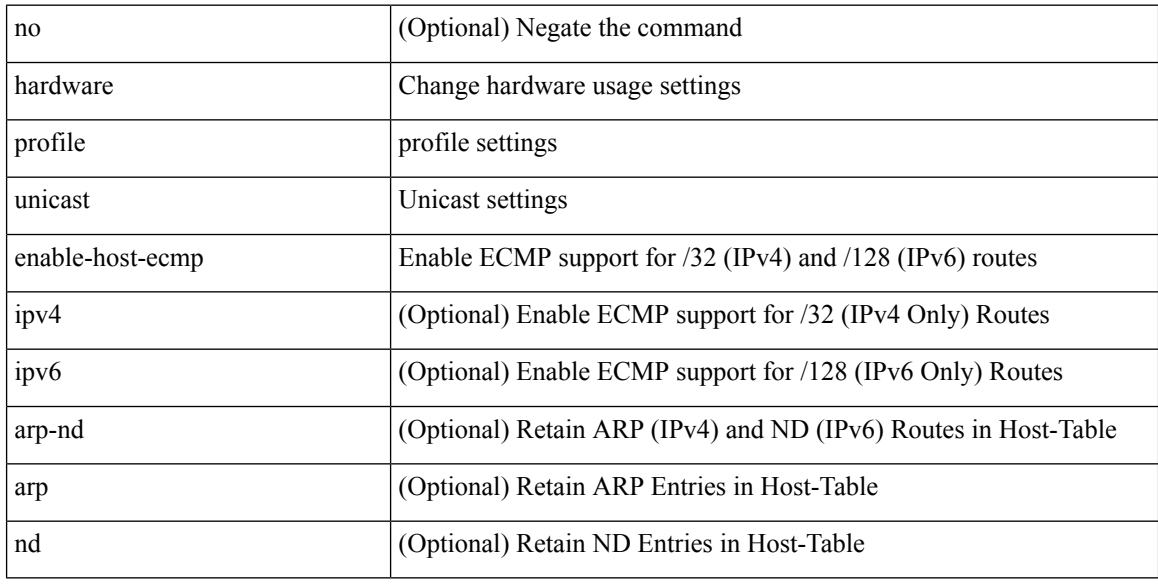

### **Command Mode**

# **hardware profile unicast syslog-threshold**

{ hardware profile unicast syslog-threshold <percentage> } | { no hardware profile unicast syslog-threshold }

### **Syntax Description**

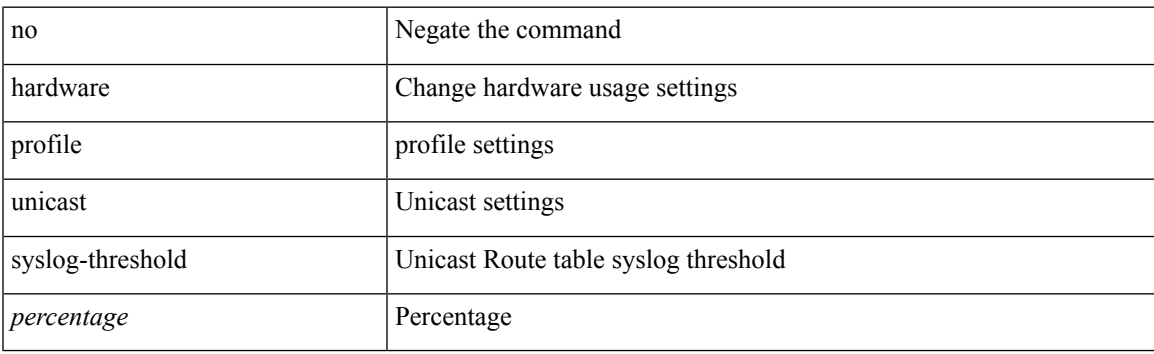

**Command Mode**

# **hardware qos dynamic-buffer-sharing**

[no] hardware qos dynamic-buffer-sharing

### **Syntax Description**

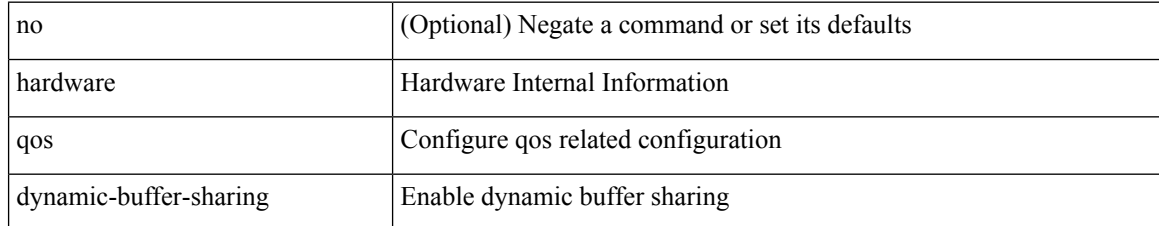

### **Command Mode**

# **hardware qos fc rate-shaper**

[no] hardware qos fc rate-shaper [ low ]

### **Syntax Description**

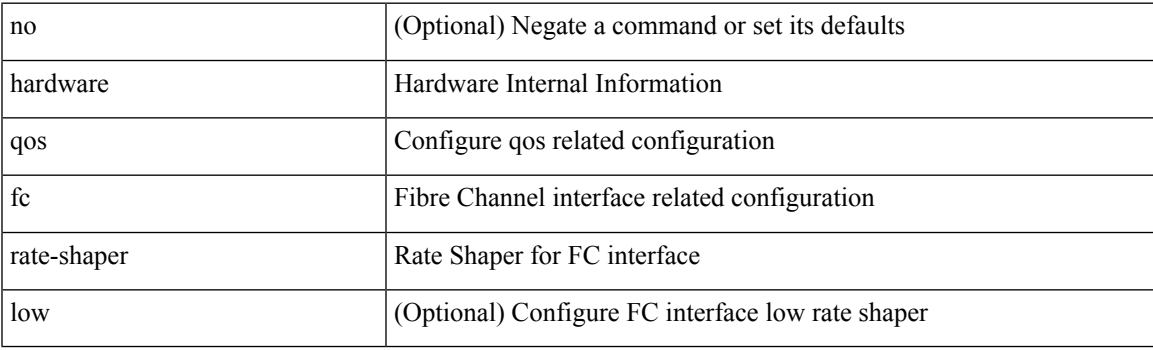

### **Command Mode**

I

# **hardware qos pfc mc-drop**

[no] hardware qos pfc mc-drop

### **Syntax Description**

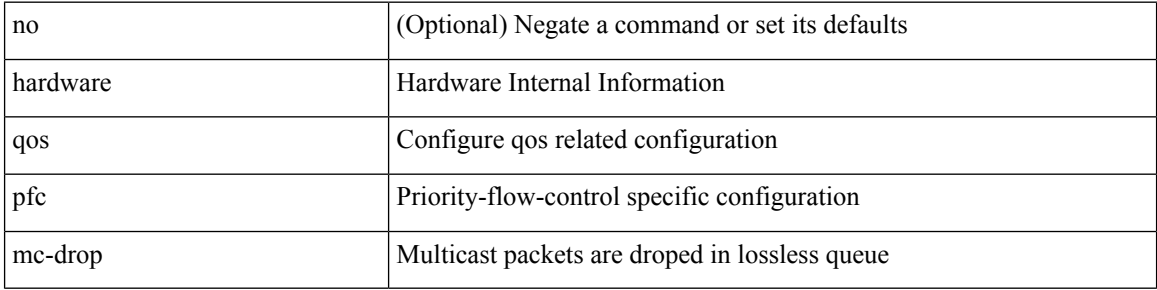

### **Command Mode**

# **hardware sample-redirect module redirect-interface**

hardware sample-redirect module <num> redirect-interface <interface>

### **Syntax Description**

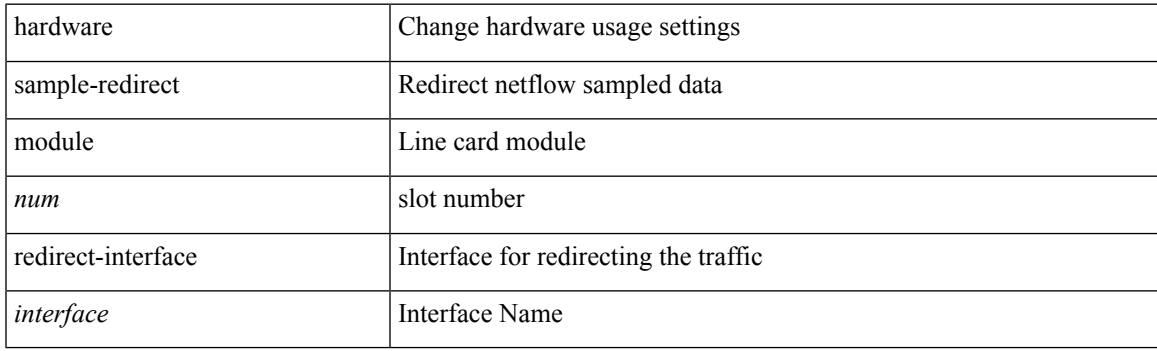

**Command Mode**

• /exec

I

## **head**

| head [ -n <lines> ]

### **Syntax Description**

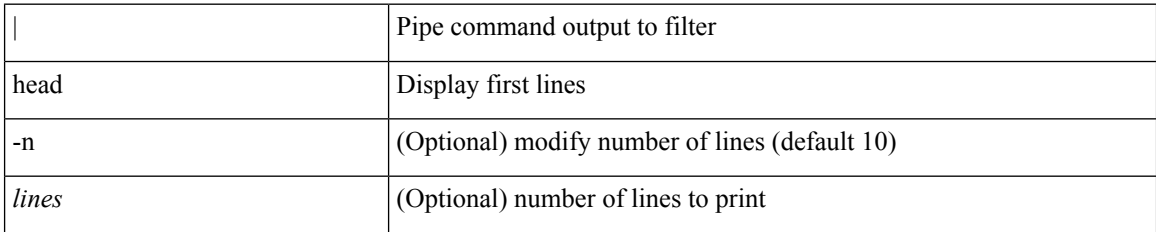

**Command Mode**

• /output

 $\overline{\phantom{a}}$ 

# **header-type 2**

[no] header-type { 2 | 3 [ rfc-compliant ] }

### **Syntax Description**

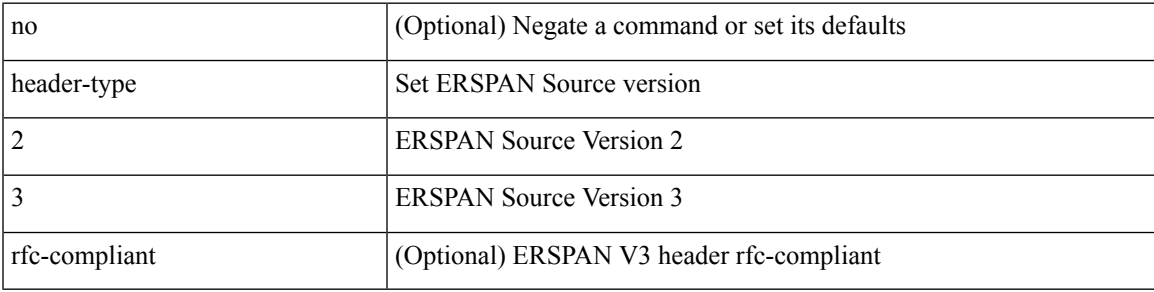

**Command Mode**

• /exec/configure/config-monitor-erspan-src

## **hello-interval**

 $\{ \{ \text{hello-interval} \leq \text{interval} \} \}$  { no hello-interval [  $\{ \text{interval} >$  ]  $\}$  }

### **Syntax Description**

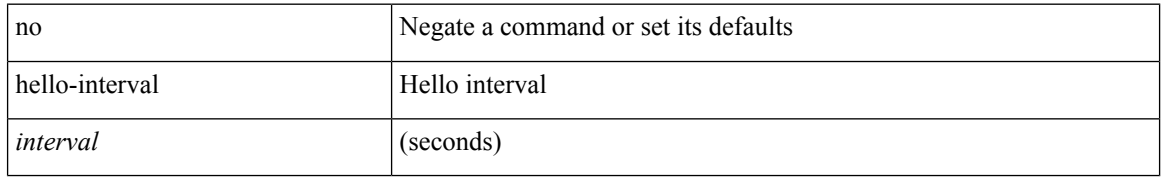

### **Command Mode**

• /exec/configure/router-ospf/router-ospf-vlink /exec/configure/router-ospf/vrf/router-ospf-vlink

 $\overline{\phantom{a}}$ 

## **hello-interval**

 $\{ \{ \text{hello-interval} \leq \text{interval} > \} | \{ \text{no hello-interval} \leq \text{interval} > \} \}$ 

### **Syntax Description**

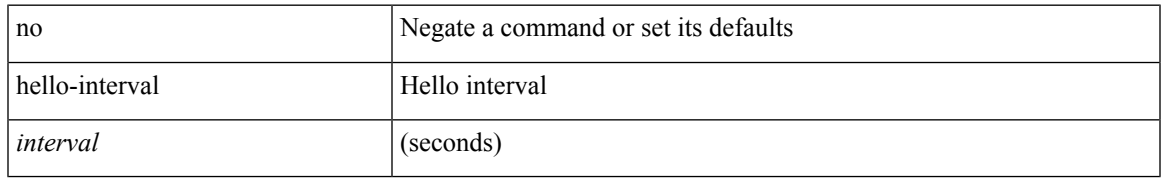

### **Command Mode**

• /exec/configure/router-ospf3/router-ospf3-vlink /exec/configure/router-ospf3/vrf/router-ospf3-vlink

## **hello-interval**

 $\{ \{ \text{hello-interval} \leq \text{interval} \} \}$  {  $\{ \text{no hello-interval} \leq \text{interval} \}$  }

### **Syntax Description**

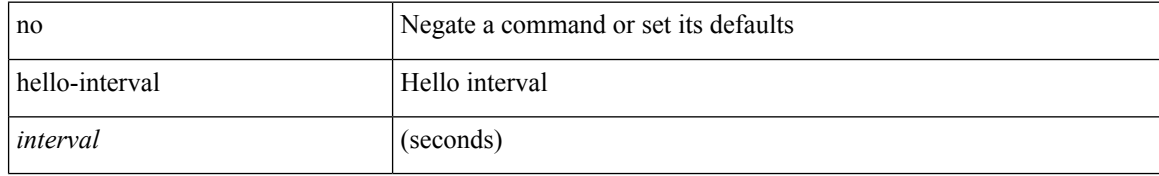

### **Command Mode**

• /exec/configure/router-ospf/vrf/router-ospf-slink

{ no | default } history { { buckets-kept } | { distributions-of-statistics-kept } | { filter } | { hours-of-statistics-kept } | { lives-kept } | { statistics-distribution-interval } }

### **Syntax Description**

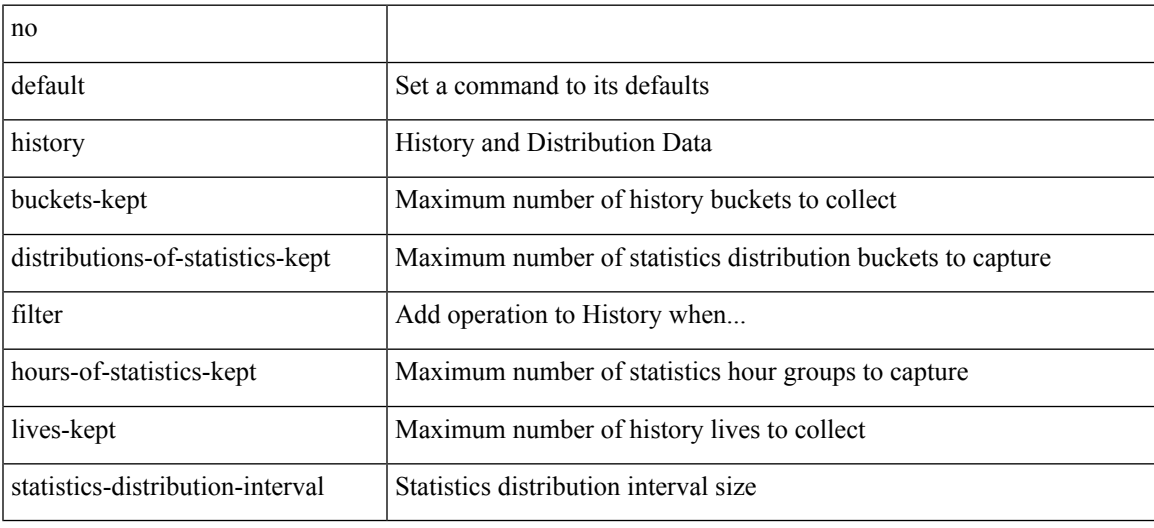

### **Command Mode**

• /exec/configure/ip-sla/dns /exec/configure/ip-sla/fabricPathEcho /exec/configure/ip-sla/http

{ no | default } history { { buckets-kept } | { distributions-of-statistics-kept } | { enhanced [ interval [ <interval-seconds> [ buckets [ <num-buckets> ] ] ] } | { filter } | { hours-of-statistics-kept } | { lives-kept } | { statistics-distribution-interval } }

### **Syntax Description**

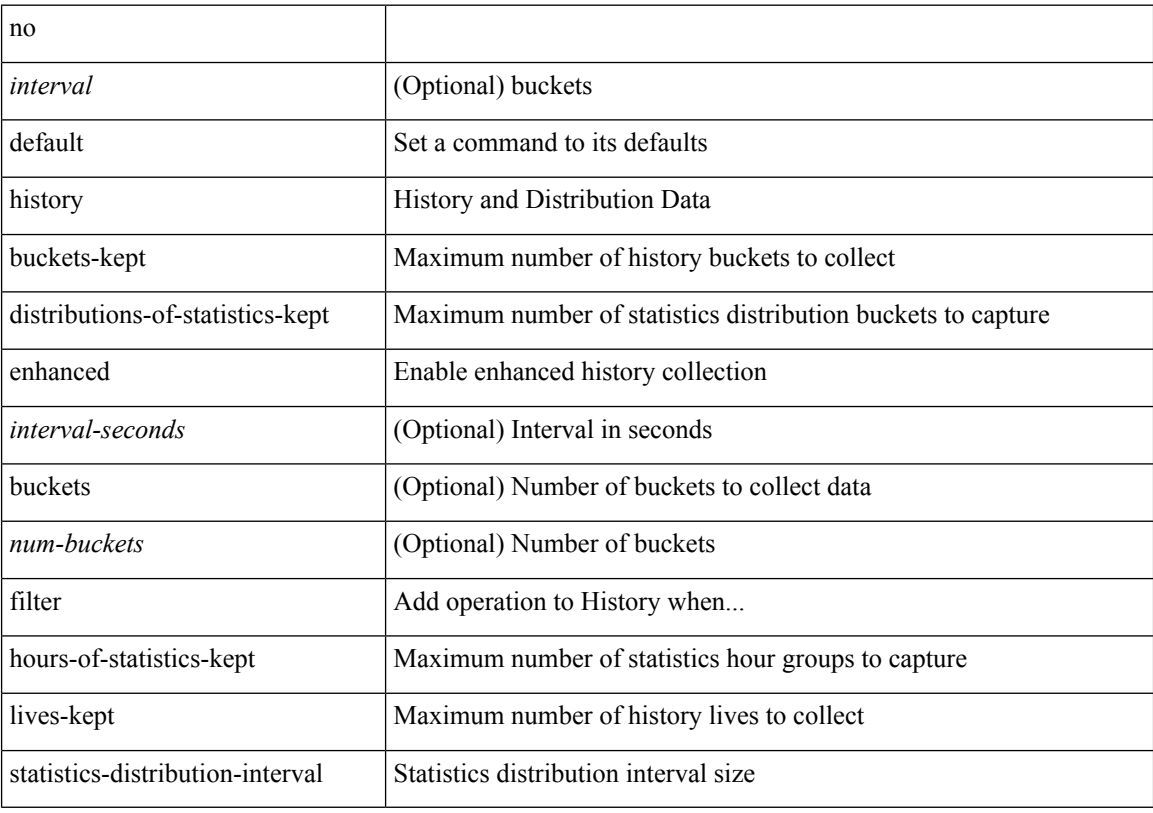

### **Command Mode**

• /exec/configure/ip-sla/udp /exec/configure/ip-sla/tcp /exec/configure/ip-sla/icmpEcho

history { { buckets-kept <num-buckets-kept> } | { distributions-of-statistics-kept <num-dist-stats> } | { enhanced [interval [<interval-seconds> [buckets [<num-buckets> ] ] ] } | { filter { all | failures | none | overThreshold } } | { hours-of-statistics-kept <num-hours-of-stats> } | { lives-kept <life-size-value> } | { statistics-distribution-interval <dist-interval>  $}$ 

### **Syntax Description**

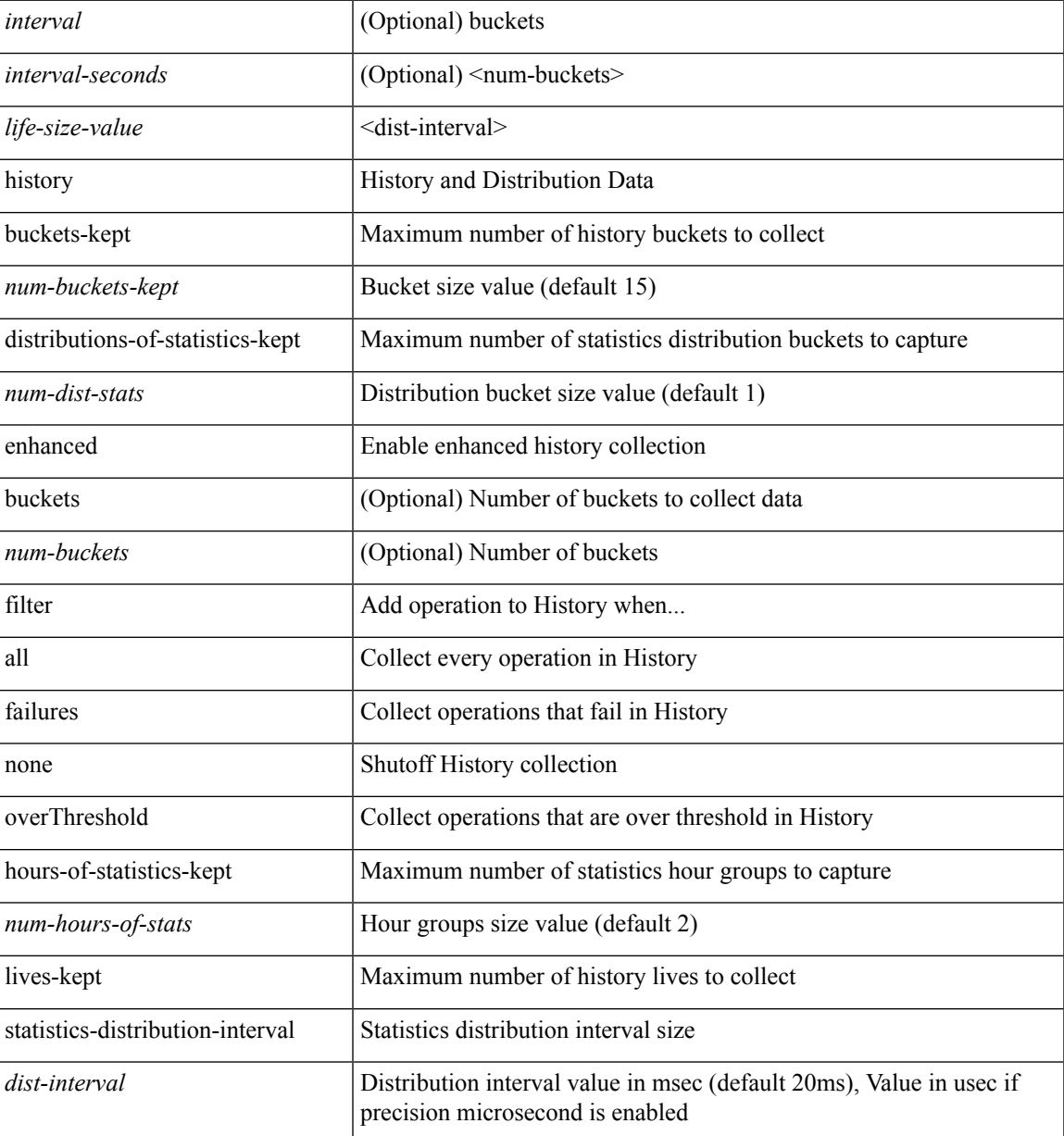

### **Command Mode**

• /exec/configure/ip-sla/udp /exec/configure/ip-sla/tcp /exec/configure/ip-sla/icmpEcho

history { { buckets-kept <num-buckets-kept> } | { distributions-of-statistics-kept <num-dist-stats> } | { filter { all | failures | none | overThreshold } } | { hours-of-statistics-kept <num-hours-of-stats> } | { lives-kept <life-size-value> } | { statistics-distribution-interval <dist-interval> } }

### **Syntax Description**

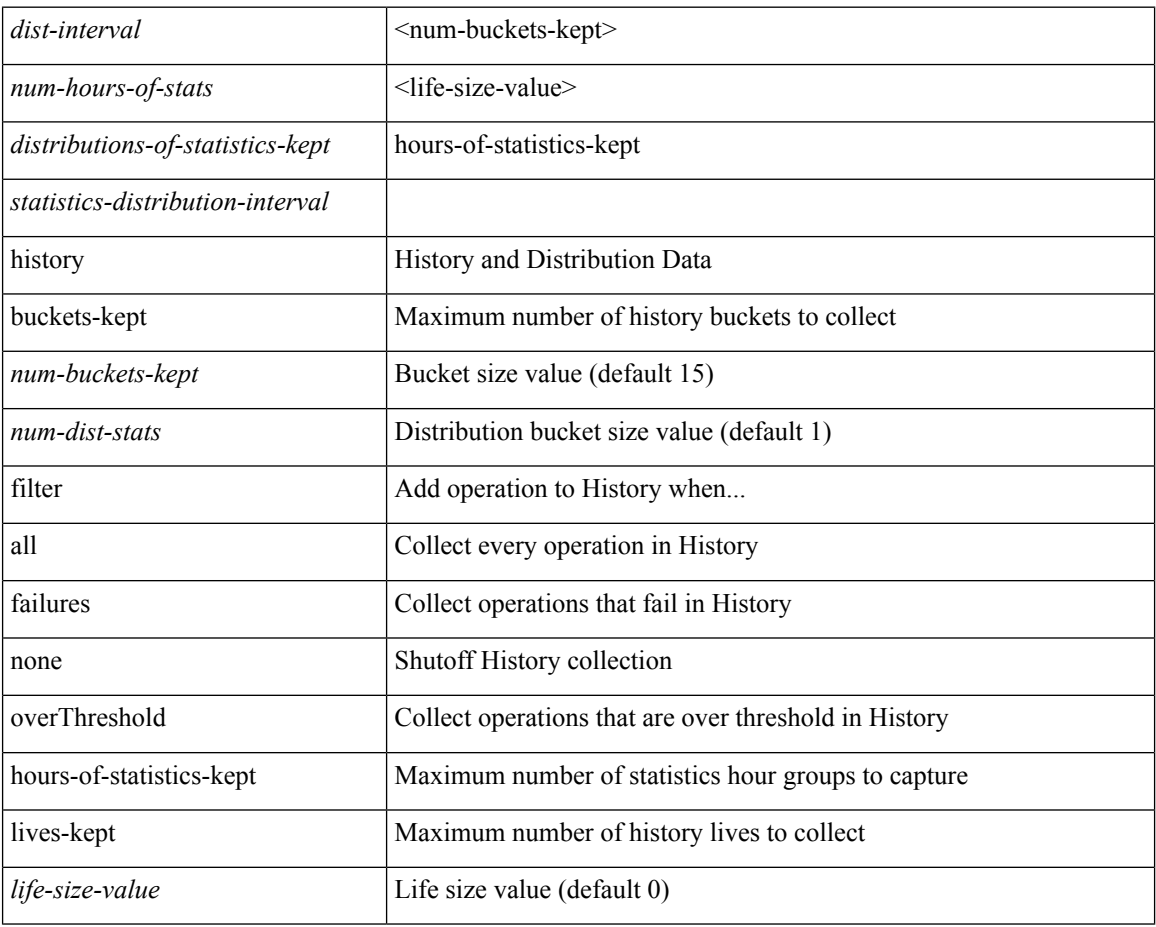

### **Command Mode**

• /exec/configure/ip-sla/dns /exec/configure/ip-sla/fabricPathEcho /exec/configure/ip-sla/http

I

{ no | default } history { { distributions-of-statistics-kept } | { enhanced [ interval [ <interval-seconds> [ buckets [ <num-buckets> ] ] ] ] } | { hours-of-statistics-kept } | { statistics-distribution-interval } }

### **Syntax Description**

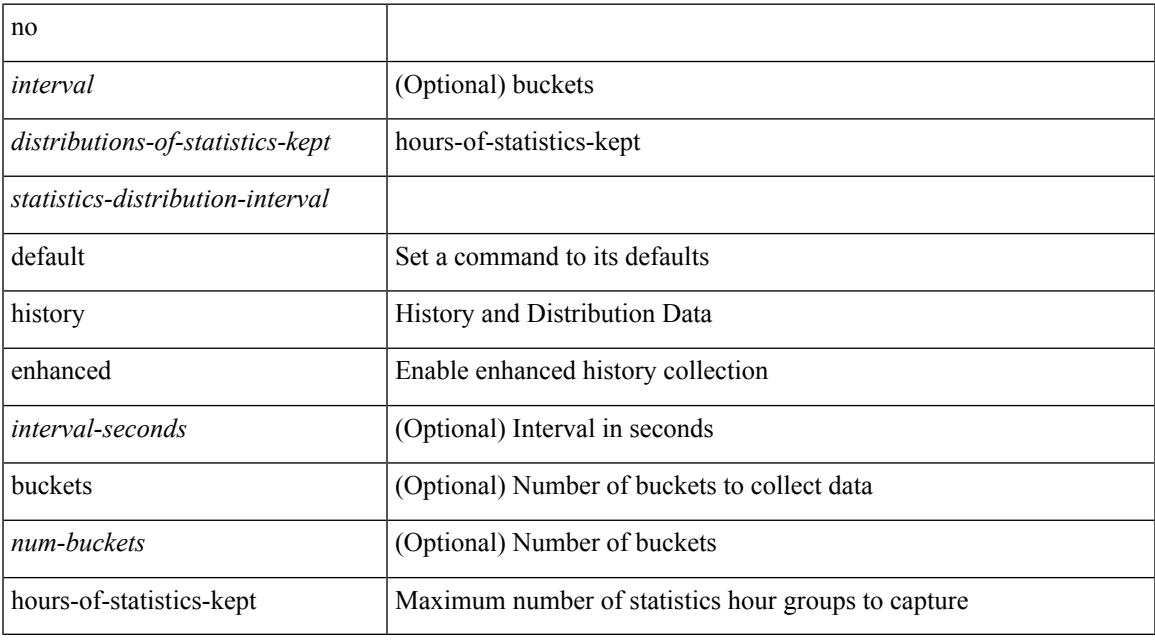

### **Command Mode**

• /exec/configure/ip-sla/jitter

history { { distributions-of-statistics-kept <num-dist-stats> } | { enhanced [ interval [ <interval-seconds> [ buckets [ <num-buckets> ] ] ] ] } | { hours-of-statistics-kept <num-hours-of-stats> } | { statistics-distribution-interval <dist-interval>  $}$ 

### **Syntax Description**

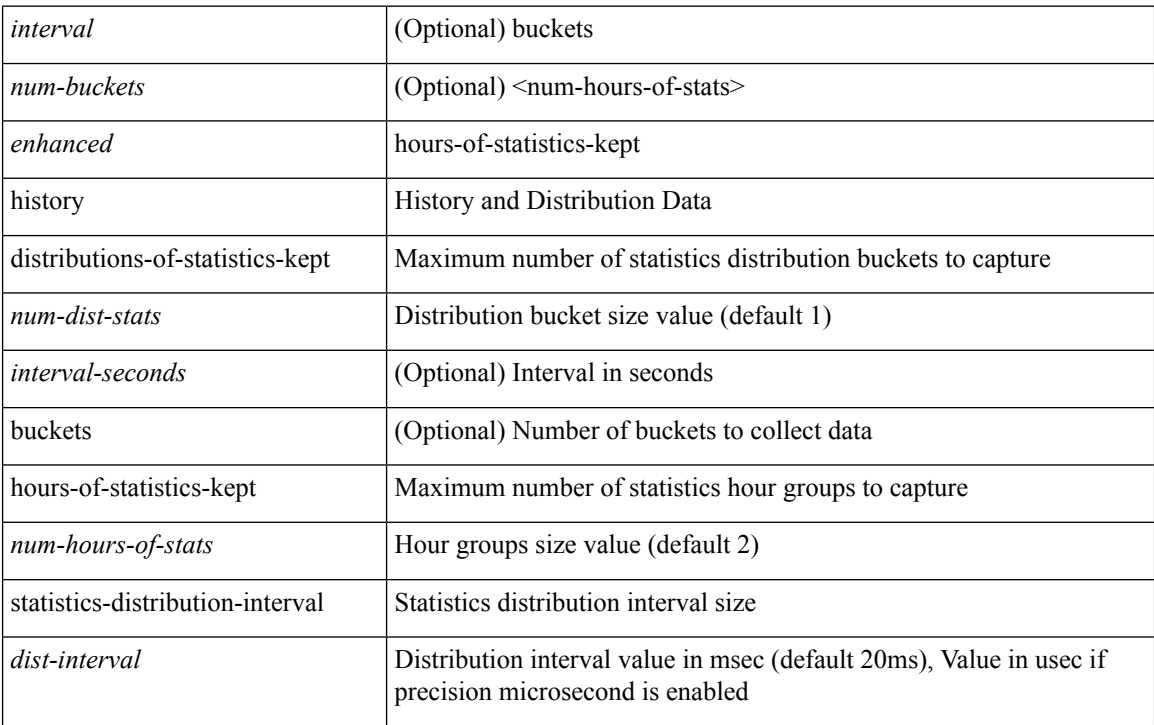

### **Command Mode**

• /exec/configure/ip-sla/jitter

## **holdtime**

I

holdtime { infinite | <secs> } | no holdtime

### **Syntax Description**

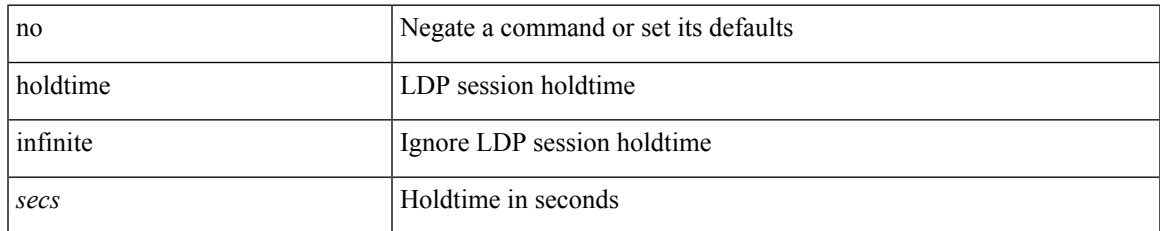

### **Command Mode**

• /exec/configure/ldp

# **hop-limit maximum**

[no] hop-limit maximum <limit>

### **Syntax Description**

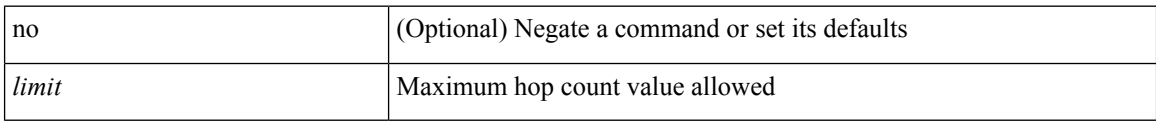

### **Command Mode**

• /exec/configure/config-ra-guard

# **hop-limit minimum**

[no] hop-limit minimum <limit>

### **Syntax Description**

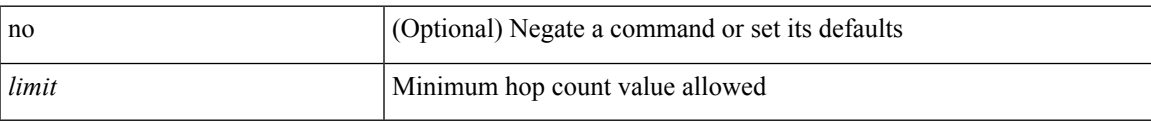

### **Command Mode**

• /exec/configure/config-ra-guard

I

# **hop**

{ hop <val> } | { no hop }

### **Syntax Description**

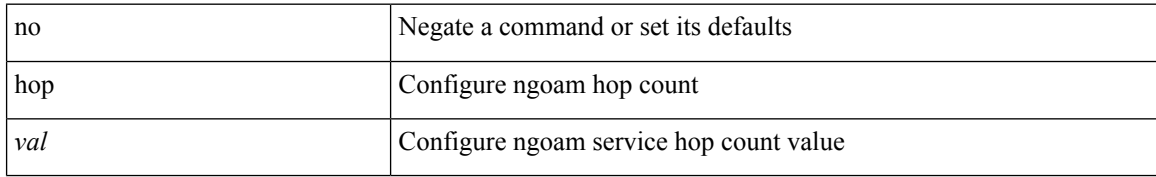

### **Command Mode**

• /exec/configure/configngoamprofile

# **host-reachability protocol**

[no] host-reachability protocol { bgp | openflow | openflow-ir }

### **Syntax Description**

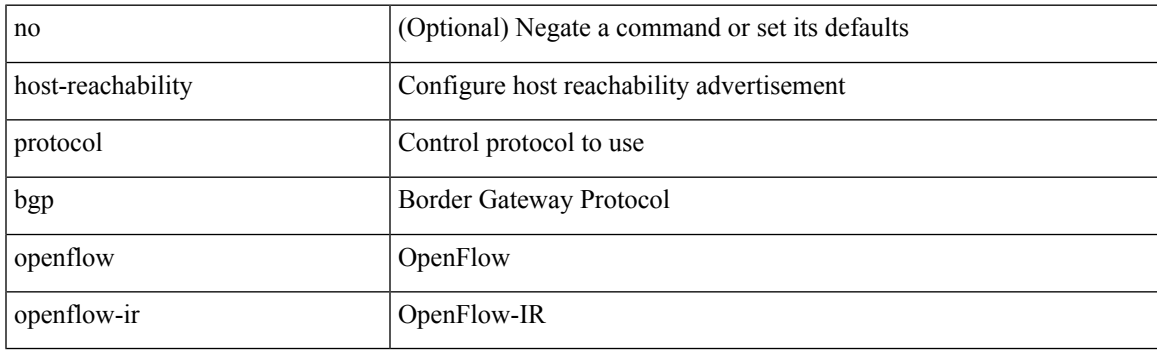

### **Command Mode**

• /exec/configure/if-nve

## **host**

 $[{\rm no}] \{ \hbox{ host } {<} {\hbox{host}} {<} {\hbox{rq}} {<} {\hbox{refix}} {>} \, | \, {<} {\hbox{addr}} {>} \, {<} {\hbox{mask}} {>} \, \}$ 

### **Syntax Description**

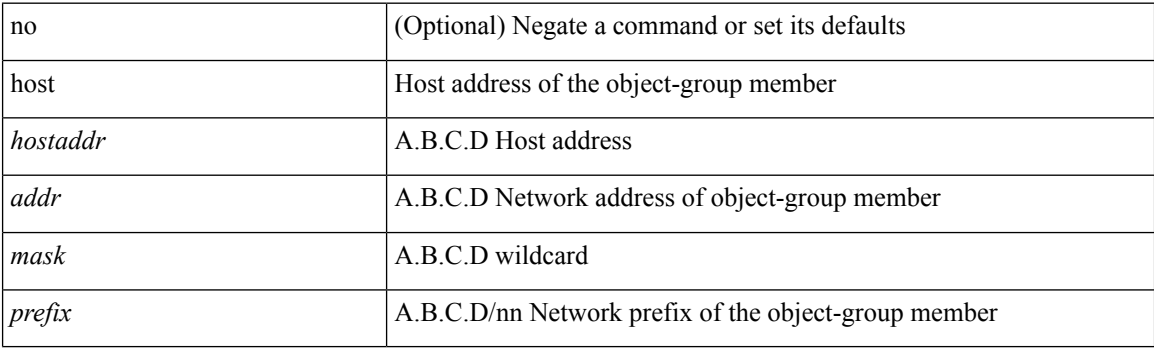

### **Command Mode**

• /exec/configure/objgroup

## **host group permit**

{ <seq> host <hostip> group <range> { permit | deny } } | { no <seq> [ host <hostip> group <range> { permit | deny } ] }

### **Syntax Description**

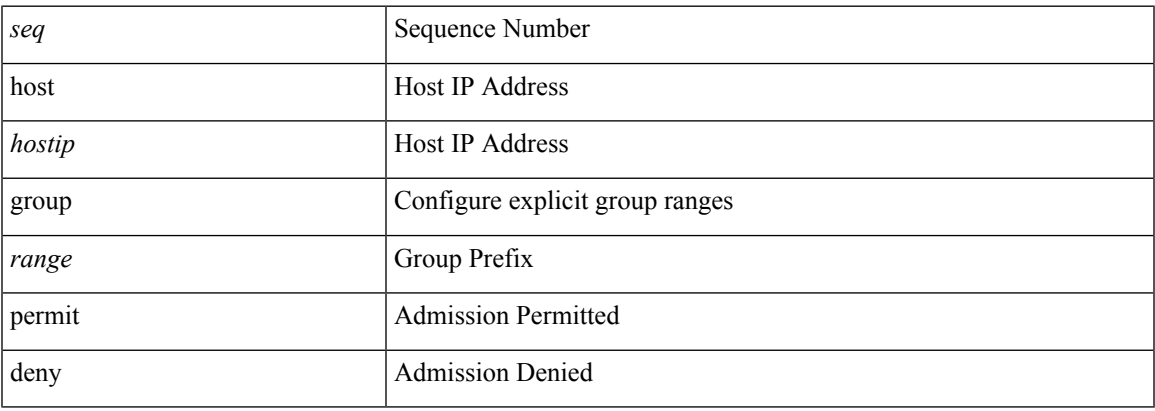

### **Command Mode**

• /exec/configure/nbm-host-policy/sender

## **host source group permit**

{ <seq> host <hostip> source <sourceip> group <range> { permit | deny } } | { no <seq> [ host <hostip> source <sourceip> group <range> { permit | deny } ] }

### **Syntax Description**

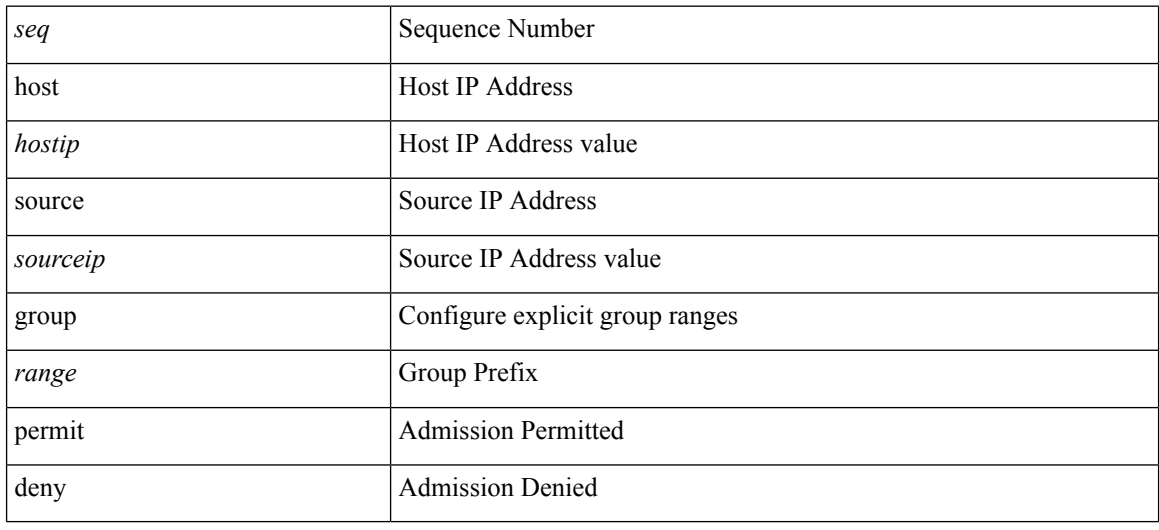

### **Command Mode**

• /exec/configure/nbm-host-policy/receiver

## **hostname**

I

{ hostname | switchname } <name> | no { hostname | switchname }

### **Syntax Description**

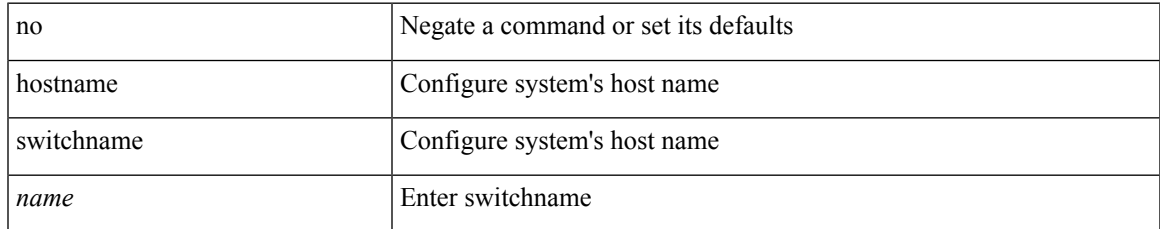

### **Command Mode**

# **hostname dynamic**

[no] hostname dynamic

### **Syntax Description**

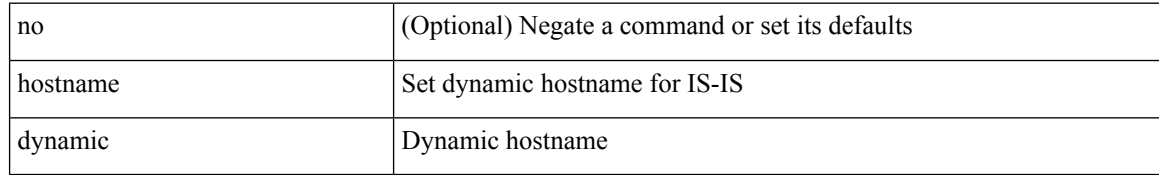

### **Command Mode**

• /exec/configure/l2mp-isis/l2mp-isis-vrf-common

# **hostname dynamic**

[no] hostname dynamic

### **Syntax Description**

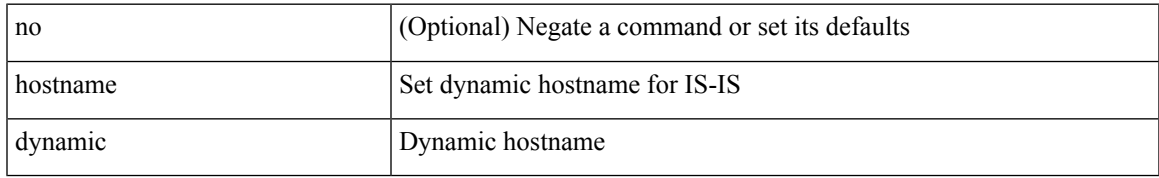

### **Command Mode**

• /exec/configure/router-isis/router-isis-vrf-common

# **hostname dynamic**

[no] hostname dynamic

### **Syntax Description**

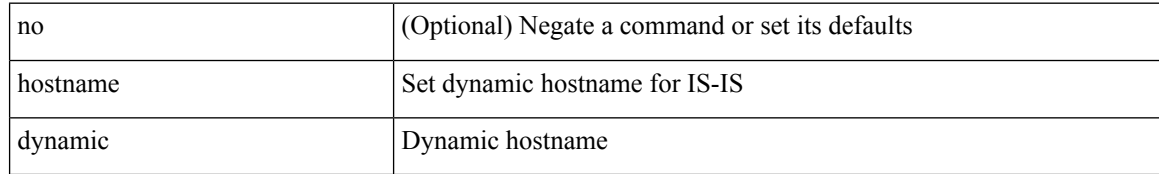

### **Command Mode**

• /exec/configure/otv-isis/otv-isis-vrf-common

# **hsrp**

 $\overline{\phantom{a}}$ 

[no] hsrp <group-id> [ ipv4 ]

### **Syntax Description**

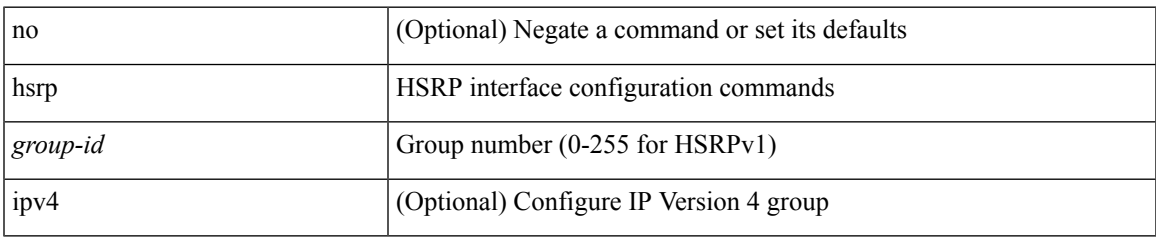

### **Command Mode**

• /exec/configure/if-eth-any /exec/configure/if-vlan-common /exec/configure/if-port-channel /exec/configure/if-sub /exec/configure/if-ethernet-all

## **hsrp anycast**

[no] hsrp anycast <id> { ipv4 | ipv6 | both }

### **Syntax Description**

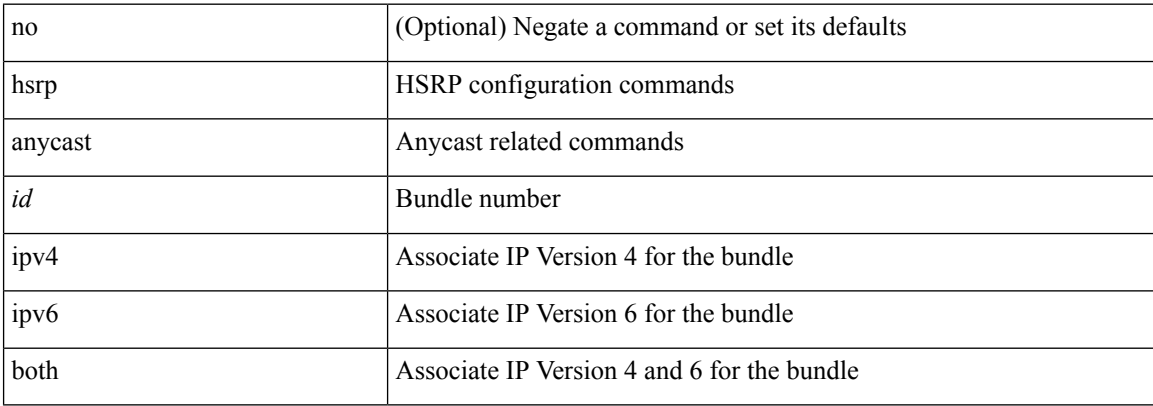

### **Command Mode**

# **hsrp bfd**

I

[no] hsrp bfd

### **Syntax Description**

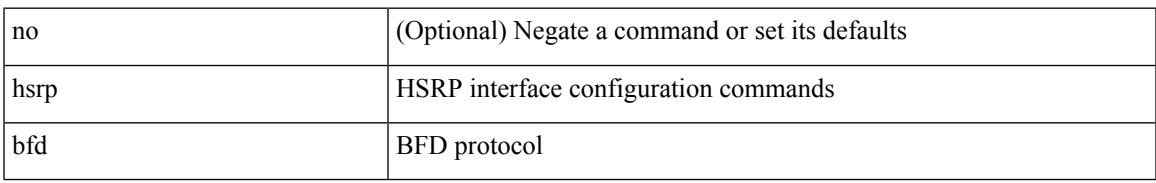

### **Command Mode**

• /exec/configure/if-eth-any /exec/configure/if-vlan-common /exec/configure/if-port-channel /exec/configure/if-sub /exec/configure/if-ethernet-all

# **hsrp bfd all-interfaces**

[no] hsrp bfd all-interfaces

### **Syntax Description**

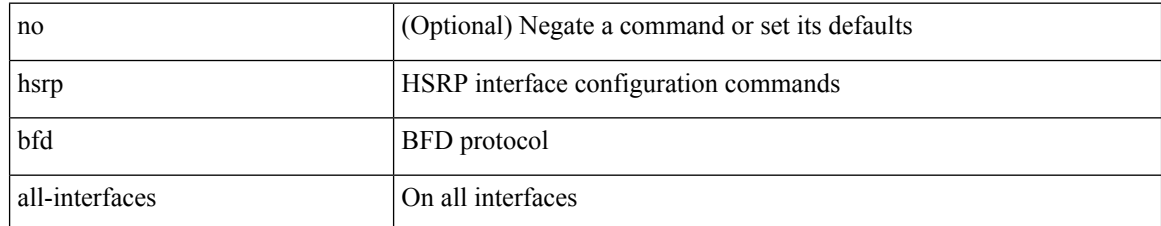

### **Command Mode**

## **hsrp delay minimum**

hsrp delay { minimum <min-delay> | reload <reload-delay> } + | no hsrp delay [ minimum | reload ]

### **Syntax Description**

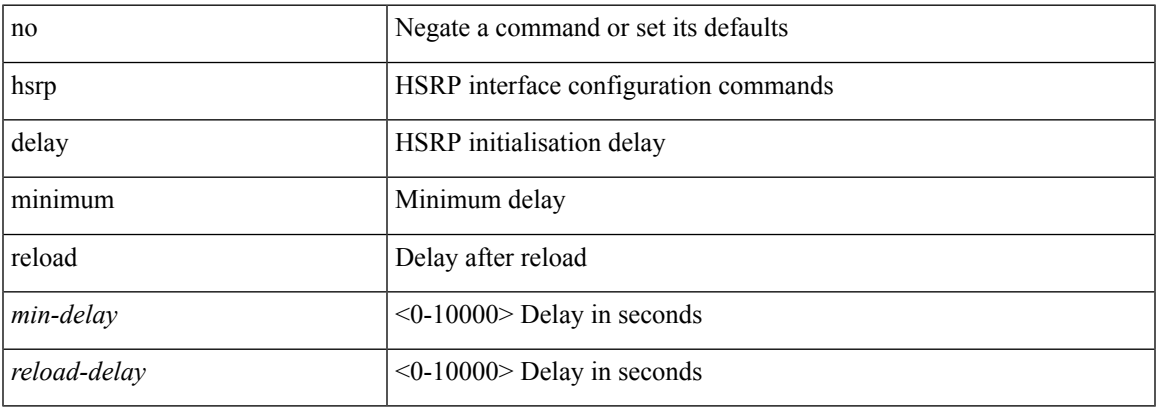

### **Command Mode**

• /exec/configure/if-eth-any /exec/configure/if-vlan-common /exec/configure/if-port-channel /exec/configure/if-sub /exec/configure/if-ethernet-all

# **hsrp force state vlan**

hsrp force state vlan {  $\langle \text{vlans} \rangle$  | all }

### **Syntax Description**

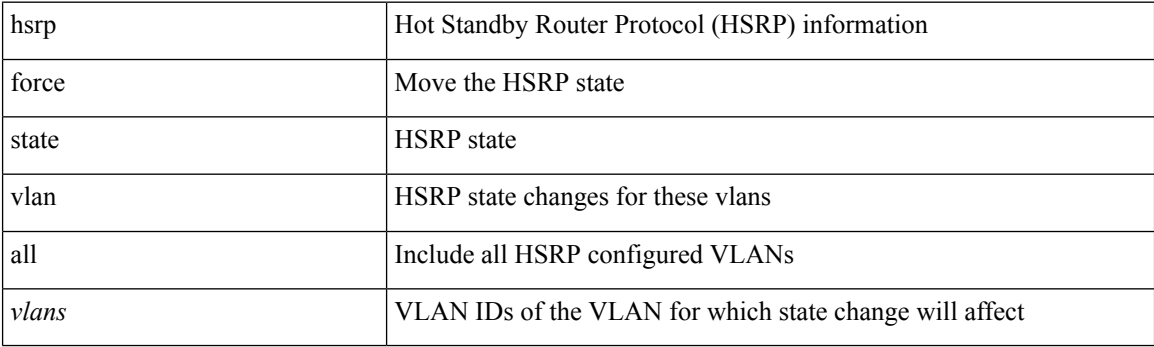

**Command Mode**

• /exec
# **hsrp ipv6**

[no] hsrp <group-id> ipv6

### **Syntax Description**

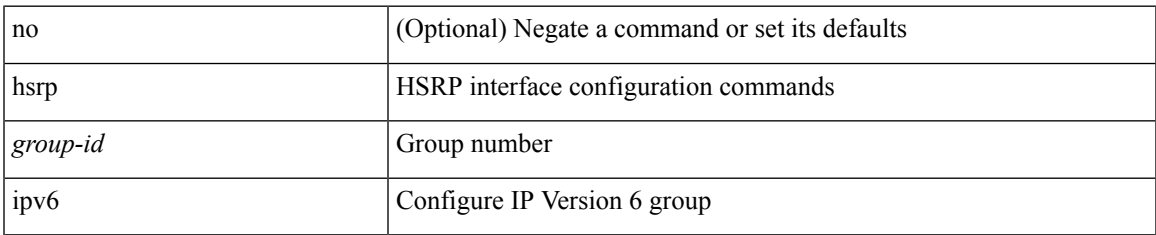

#### **Command Mode**

## **hsrp mac-refresh**

hsrp mac-refresh [  $\leq$ time> ] | no hsrp mac-refresh

#### **Syntax Description**

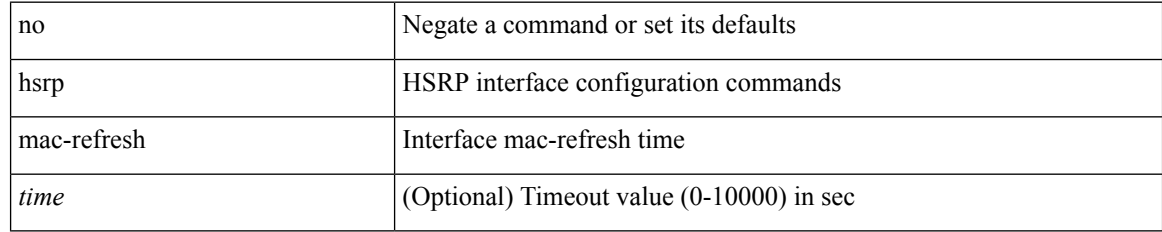

#### **Command Mode**

# **hsrp timers extended-hold**

[no] hsrp timers extended-hold [ <extended-hold> ]

### **Syntax Description**

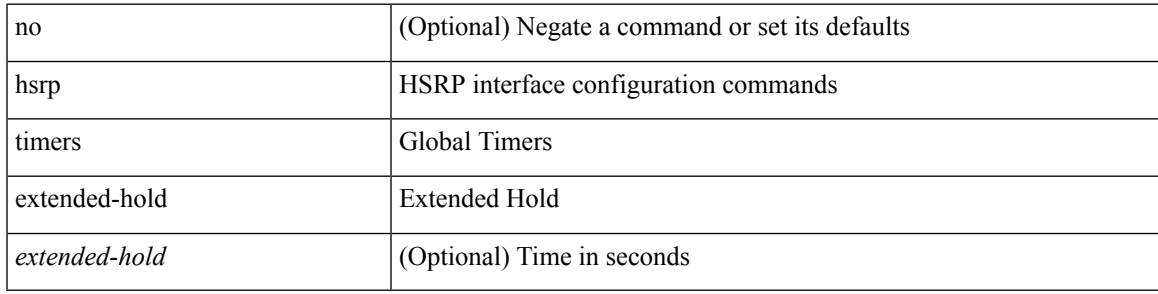

### **Command Mode**

• /exec/configure

# **hsrp use-bia**

[no] hsrp use-bia [ scope interface ]

#### **Syntax Description**

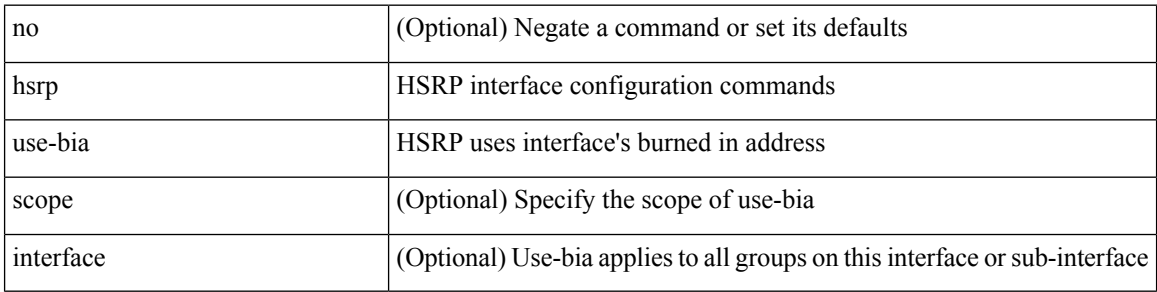

### **Command Mode**

# **hsrp version 1**

hsrp version { 1 | 2 } | no hsrp version

#### **Syntax Description**

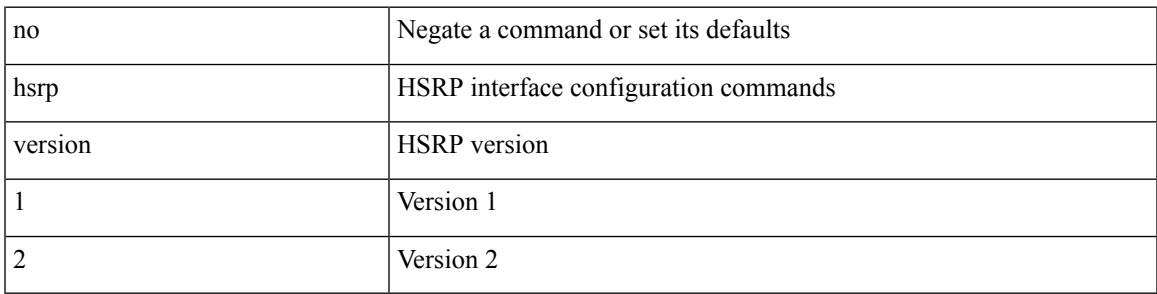

### **Command Mode**

## **http get**

[no] http { get } <WORD> { [ cache { disable | enable } ] [ proxy <proxy-info> ] [ source-ip { <source-ip-hostname> | <source-ip-address> } ] [ source-port <src-port> ] [ version <http-version> ] } +

### **Syntax Description**

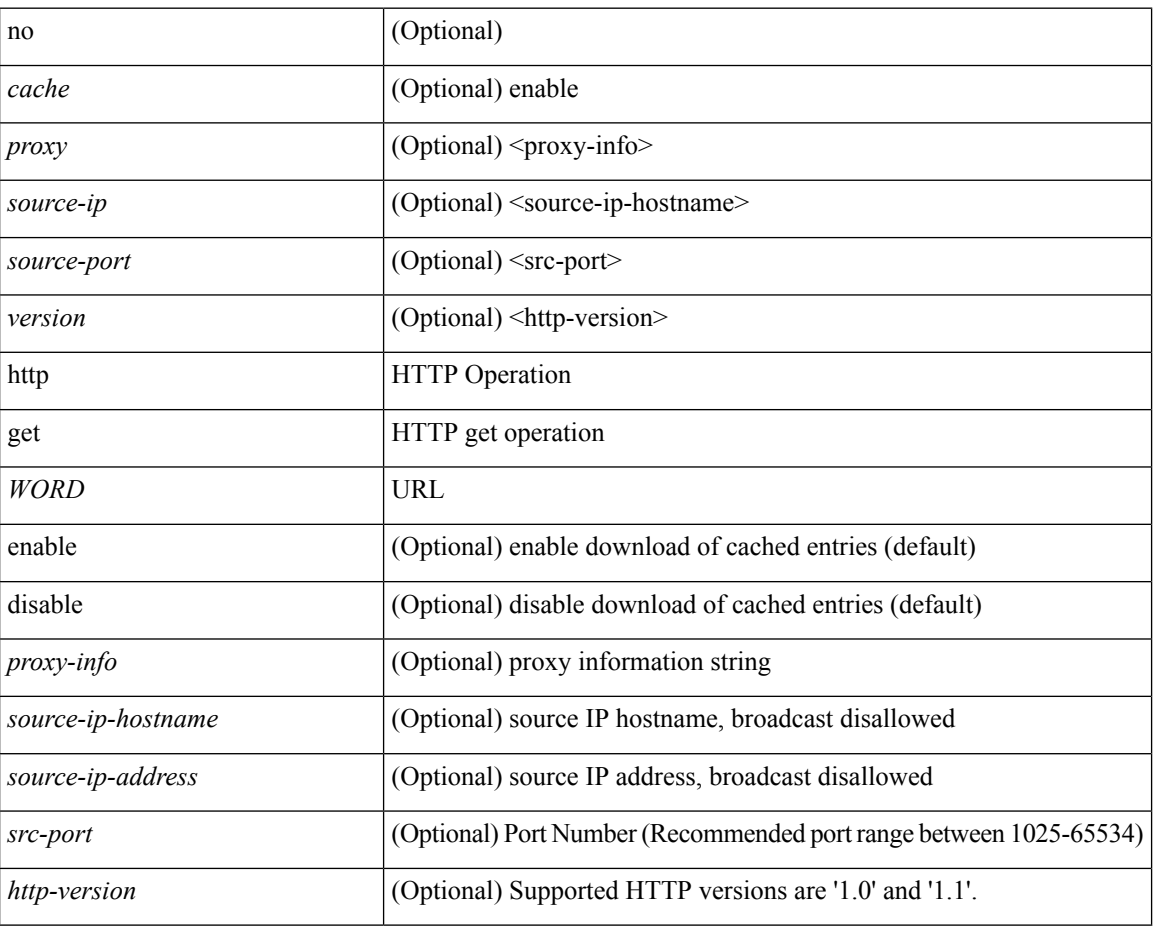

#### **Command Mode**

• /exec/configure/ip-sla

# **http proxy server**

[no] http proxy server <hostipname> [ port <port-num> ]

### **Syntax Description**

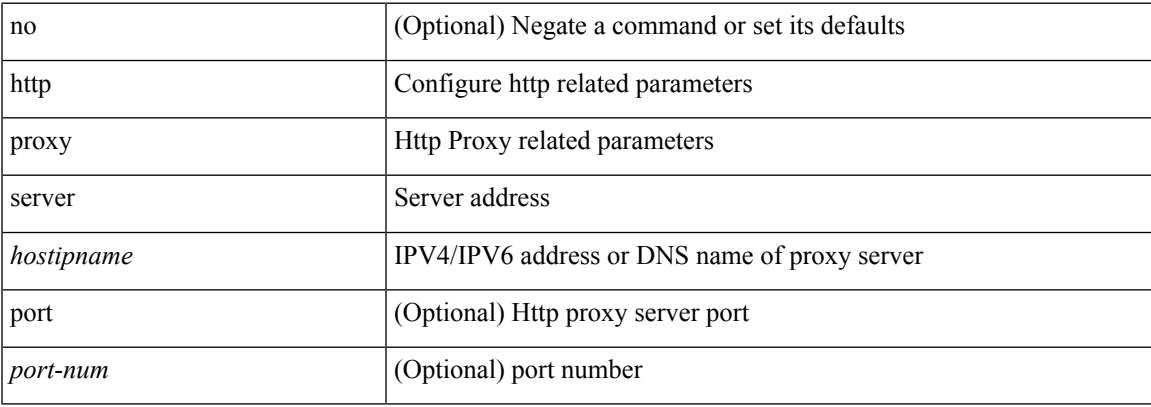

### **Command Mode**

• /exec/configure/trustpool

 $\mathbf I$ 

### **human**

### | human

### **Syntax Description**

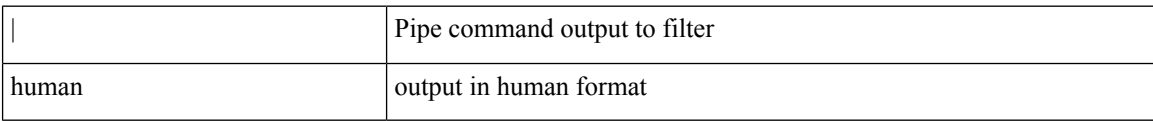

#### **Command Mode**

• /output

### **human**

 $\mathbf{l}$ 

| human

### **Syntax Description**

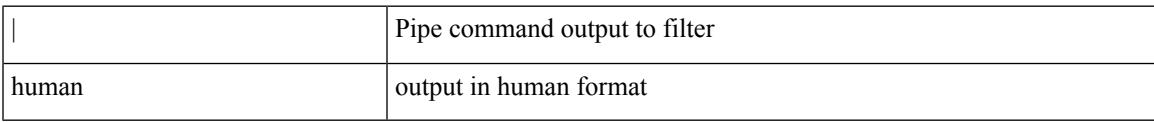

#### **Command Mode**

• /output

# **hw-module logging onboard**

[no] hw-module logging onboard [ { counter-stats | module <module> [ { counter-stats } ] } ]

### **Syntax Description**

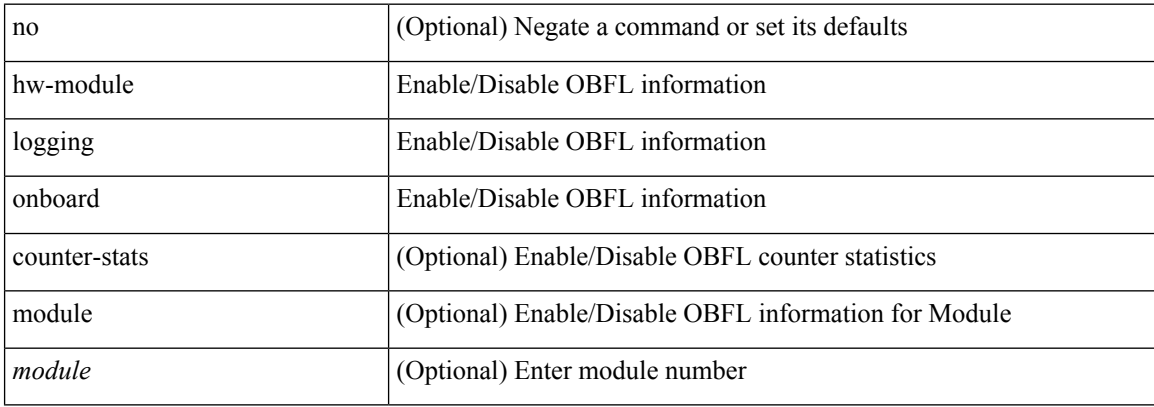

#### **Command Mode**

• /exec/configure

# **hw-module logging onboard**

[no] hw-module logging onboard [ { environmental-history | error-stats | interrupt-stats | module <module> [ { environmental-history | error-stats | interrupt-stats | obfl-logs | cpuhog } ] | obfl-logs | cpuhog } ]

### **Syntax Description**

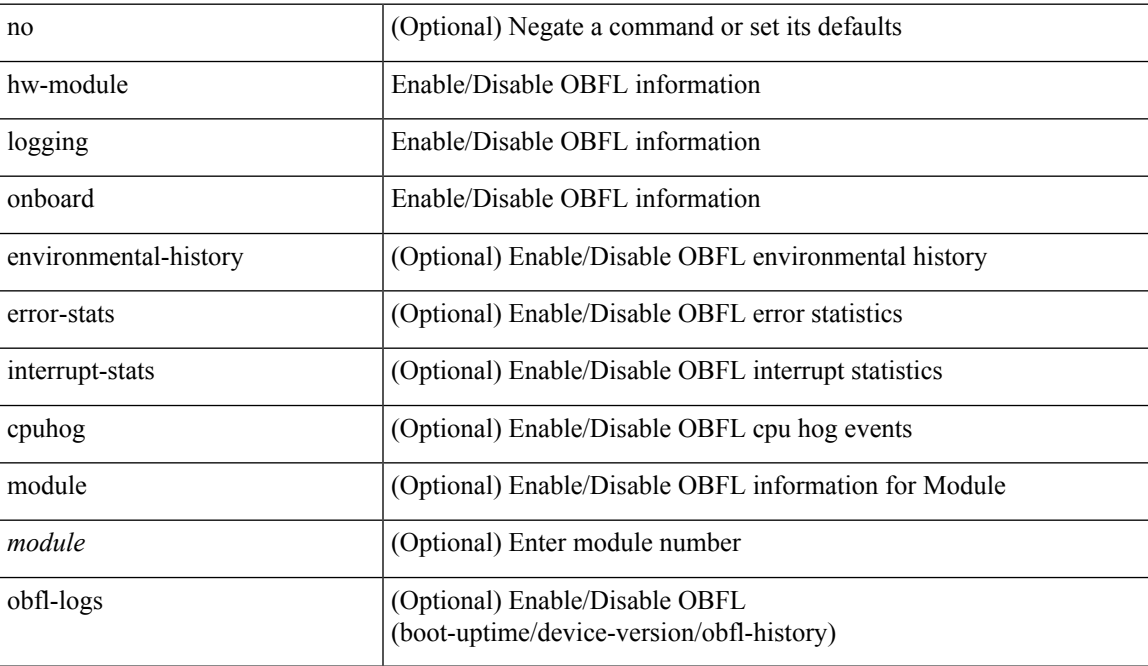

#### **Command Mode**

• /exec/configure

**hw-module logging onboard**

 $\mathbf I$